*République Algérienne Démocratique et Populaire Ministère de l'Enseignement Supérieur et de la Recherche Scientifique Université Ibn Khaldoun – TIARET Faculté des Sciences de la Matière Département de Chimie*

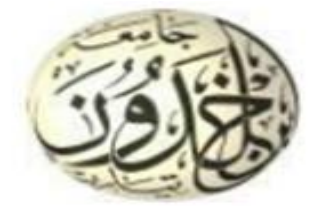

# **Mémoire de Master**

 **Filière :** Chimie  **Spécialité :** Chimie des Matériaux

> *Présenté par :*  **Mme. Belhocine Fatma**

> > Sujet :

*Analyse structurale des matériaux par deux approches :* 

*La diffraction des rayons X et la modélisation moléculaire*

 **Soutenu le : 26 Juin 2023** 

**Devant le jury :**

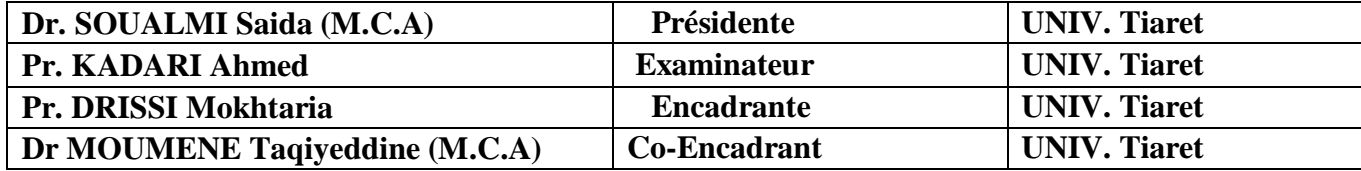

 **UNIV. Tiaret 2022-2023**

*Remerciements* 

Je tien tout d'abord Dieu, le tout puissant de nous avoir donné la volonté, la patience et le courage pour mener à terme ce travail.

Au terme de ce travail, je veux remercier Mme . **DRISSI. M** professeur à l'Université de TIARET pour son encadrement, sa disponibilité, sa compétence, son dévouement et de ses conseils judicieux qui ont été d'un grand soutien moral et qui ont amené à réaliser ce travail.et aussi **Dr. MOUMENE Taqiyeddine** comme un Co-encadrent.

Je veux ensuite remercier tous les membres du jury qui vont juger ce modeste travail et nous faire profiter de leurs connaissances et remarques constructive à savoir comme président de jury Mme **SOUALMI Saida** et comme examinateur **Mr. KADARI Ahmed**.

Tous remerciements et estimations vont à tous les enseignants du département de Chimie de la faculté des sciences de la matière de l'université Ibn Khaldoun de **TIARET** et le directeur du laboratoire **Pr. BELARBI EL-habib.** 

Puis celle de laboratoire DFT de l'université Abdelhamid Ibn Badis de **Mostaganem.** Sincèrement **Pr. CHOUAIH Abdelkader**

J'exprime aussi ma profonde et respectueuse gratitude à **Dr. BOUKABCHA Nourdine** qui s'est toujours montré à l'écoute et très disponible tout au long de la réalisation de cette mémoire, ainsi pour l'inspiration, l'aide et le temps qu'il a bien voulu me consacrer.

Je voudrais exprimer mes reconnaissances envers mes parents et frères et sœurs, qui m 'ont apporté leur support moral et les discussions animées tout au long de ma démarche.

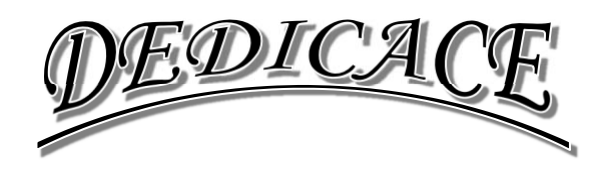

*Je dédie ce travail à :*

 $\bigcirc$  $\bullet$  $\bullet$ 

- *Mon cher père Said ; A chaque fois que je me souviens de toi j'ai des larmes aux yeux. De bonne grâce tu étais tout pour nous : Doux père ; Tendre père ; Vénérable père ; Tu resteras toujours pour nous un modèle et un exemple de vie. Merci pour tous ce que tu as fait pour nous.*
- *Ma chère mère ; Nous avons été guidés par ton amour, tes multiplesconseils, tes bénédictions et sacrifices.*
- *Mes frères: Lhadj, Hamza, Khaled, Mohamed.*
- *Mes très chères sœurs : Amel, Habiba, Zohra, khaldia. Et tous les collègues de la promotion 2022/2023.*

*Belhocine Fatma*

# **SOMMAIRE**

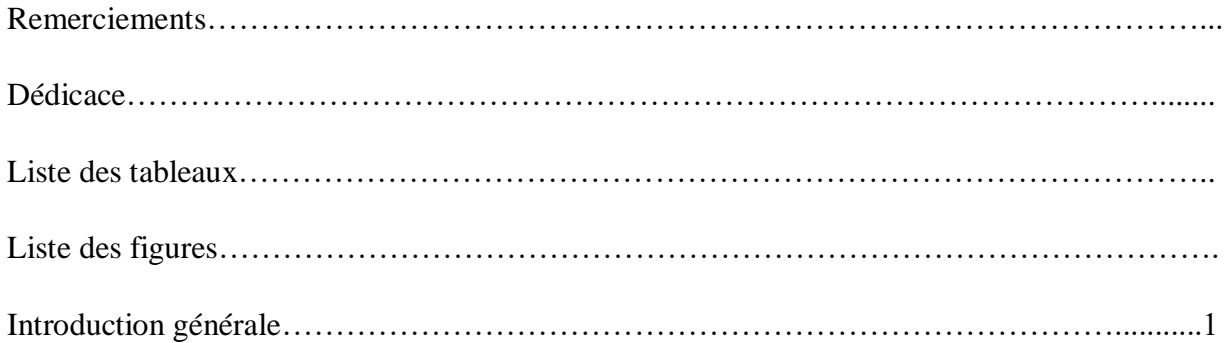

# Chapitre I : RAPPEL CRISTALOGRAPHIQUE

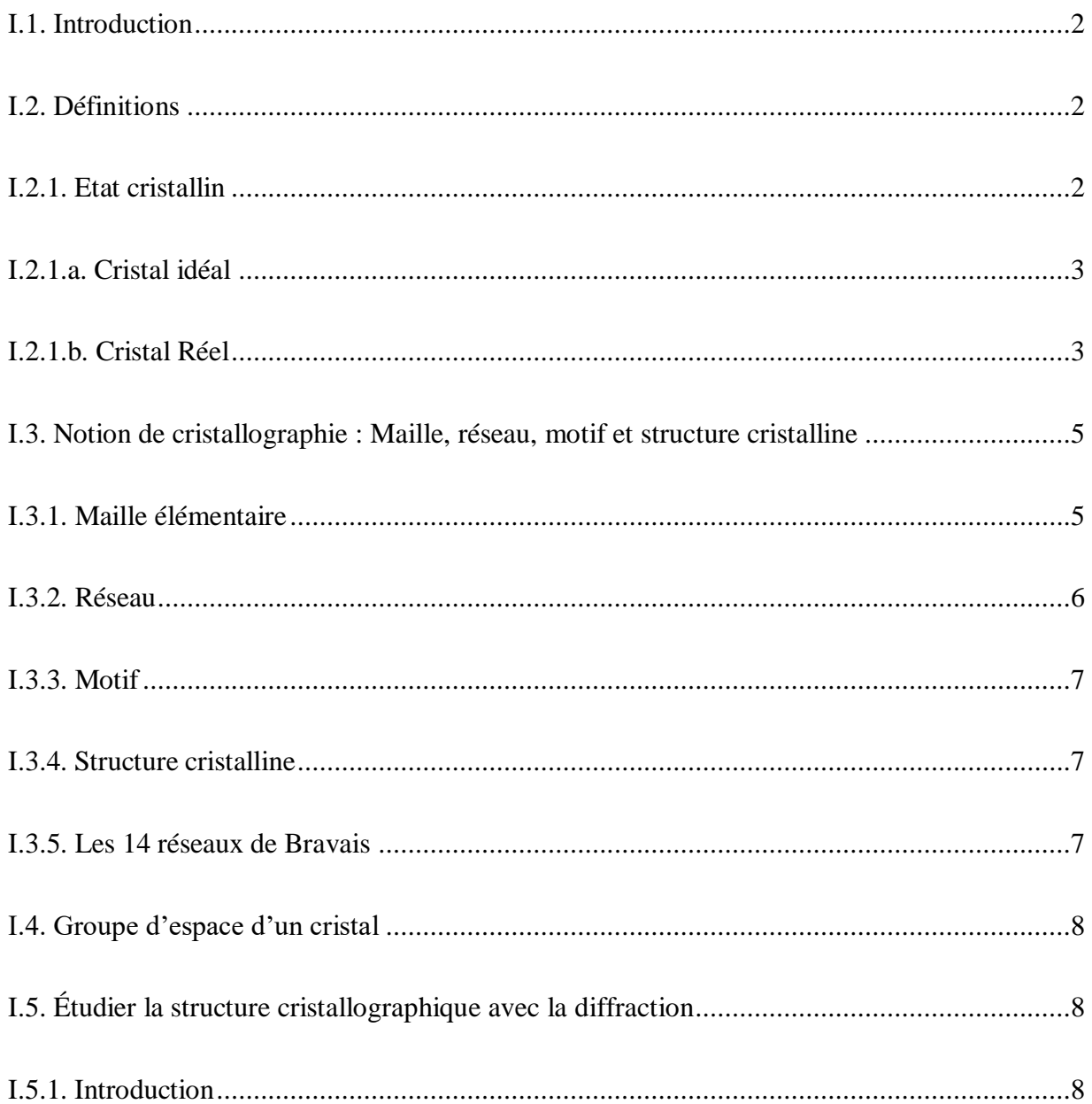

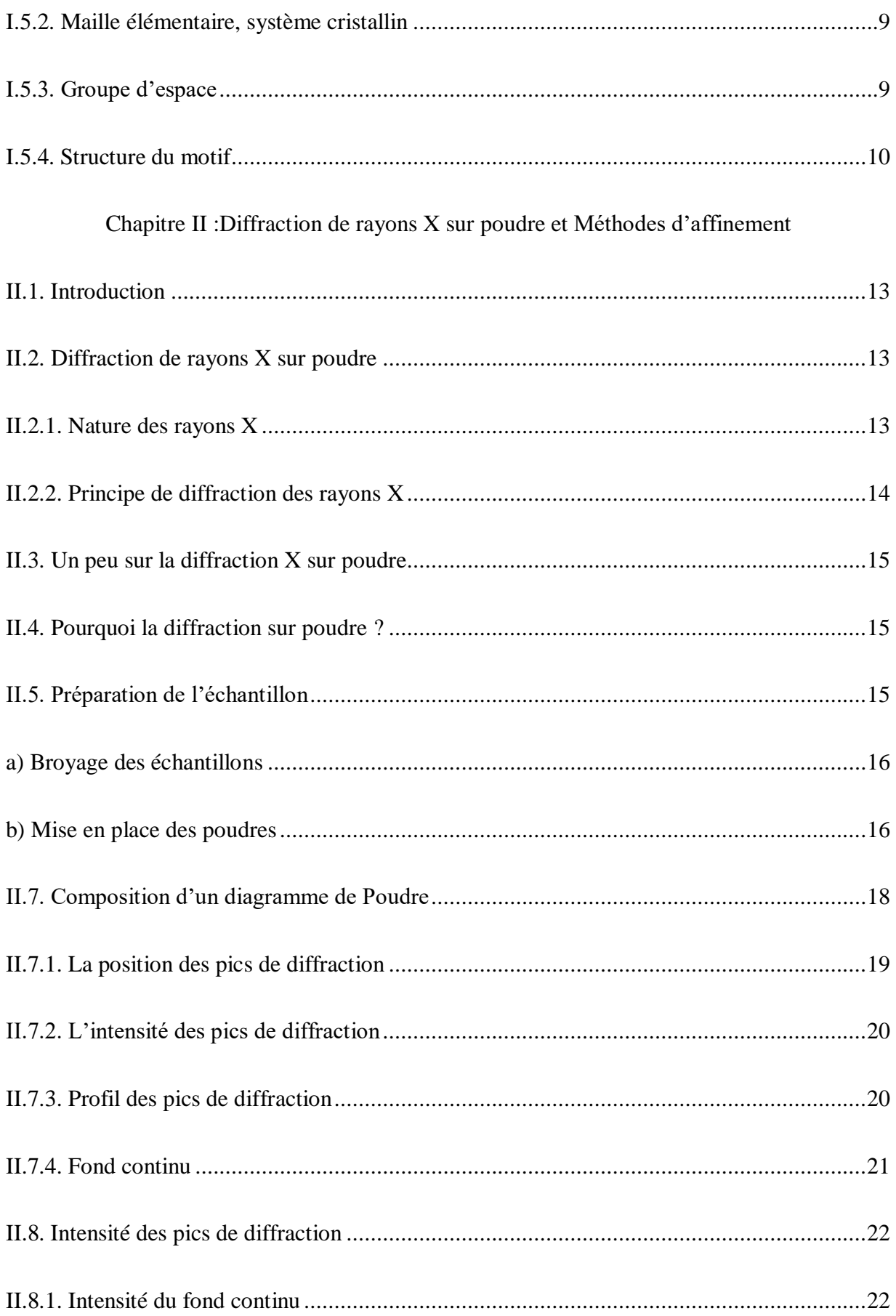

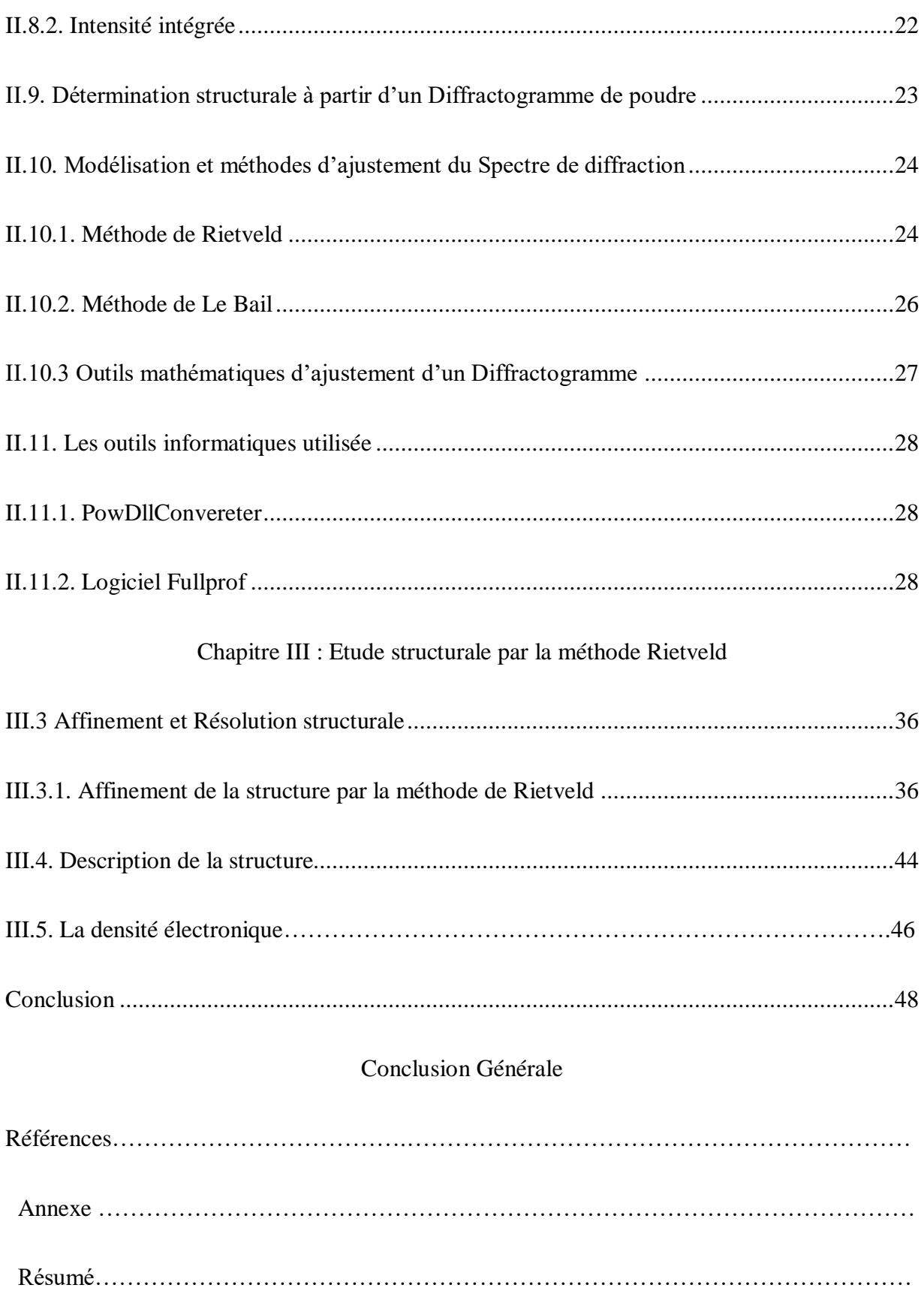

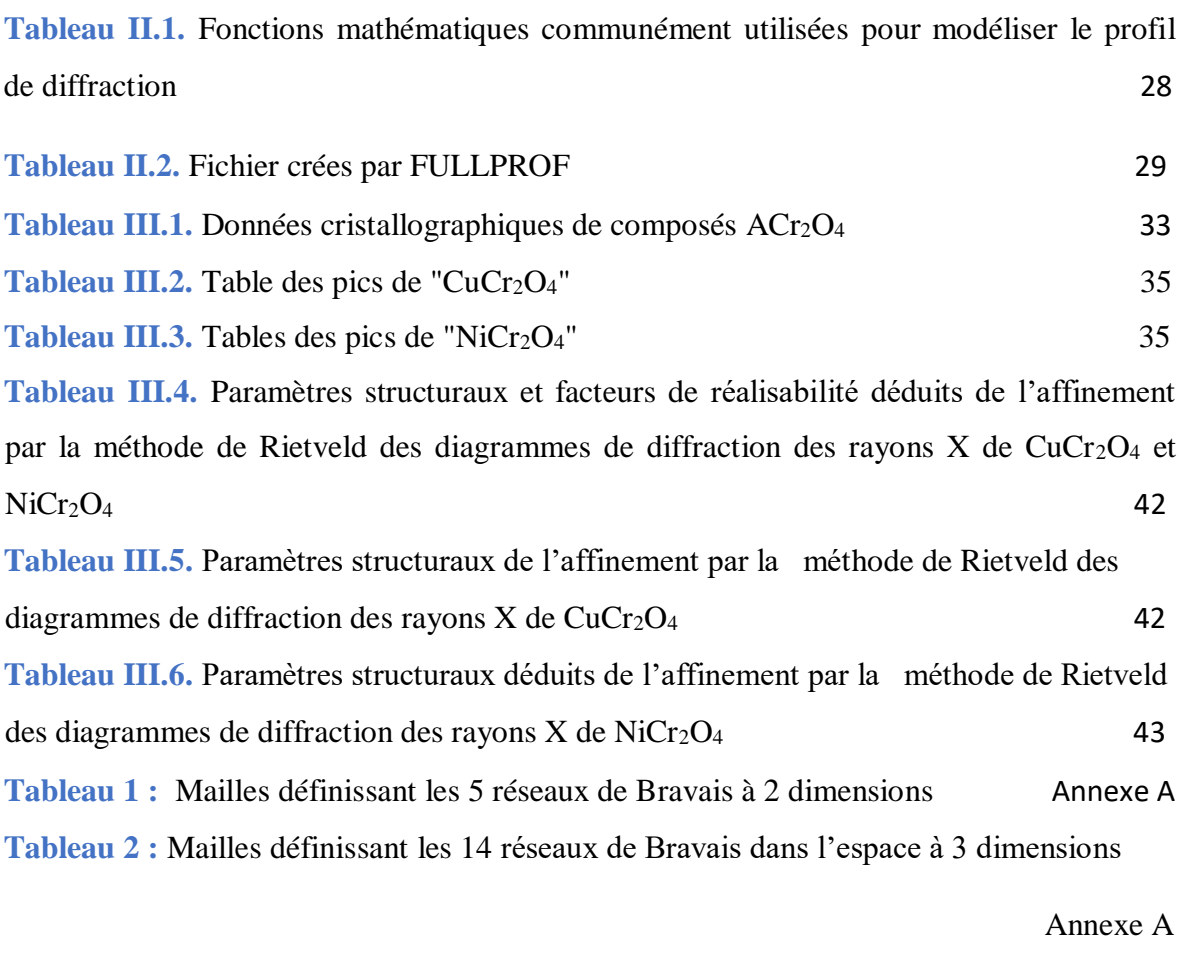

Tableau 3 **:** [Groupes ponctuels et 230 groupes d'espace](#page-68-0) Annexe B

# *Liste des figures*

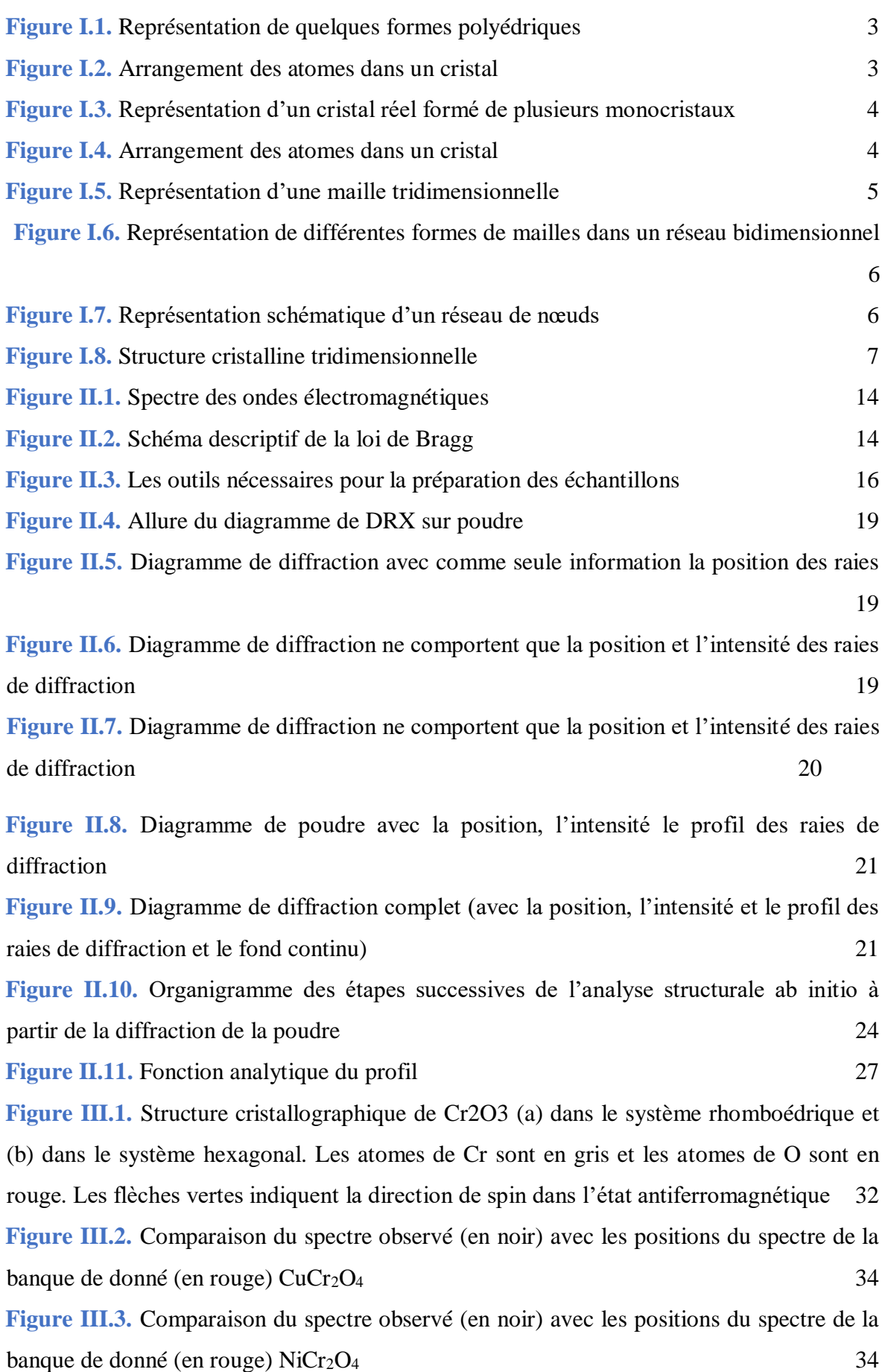

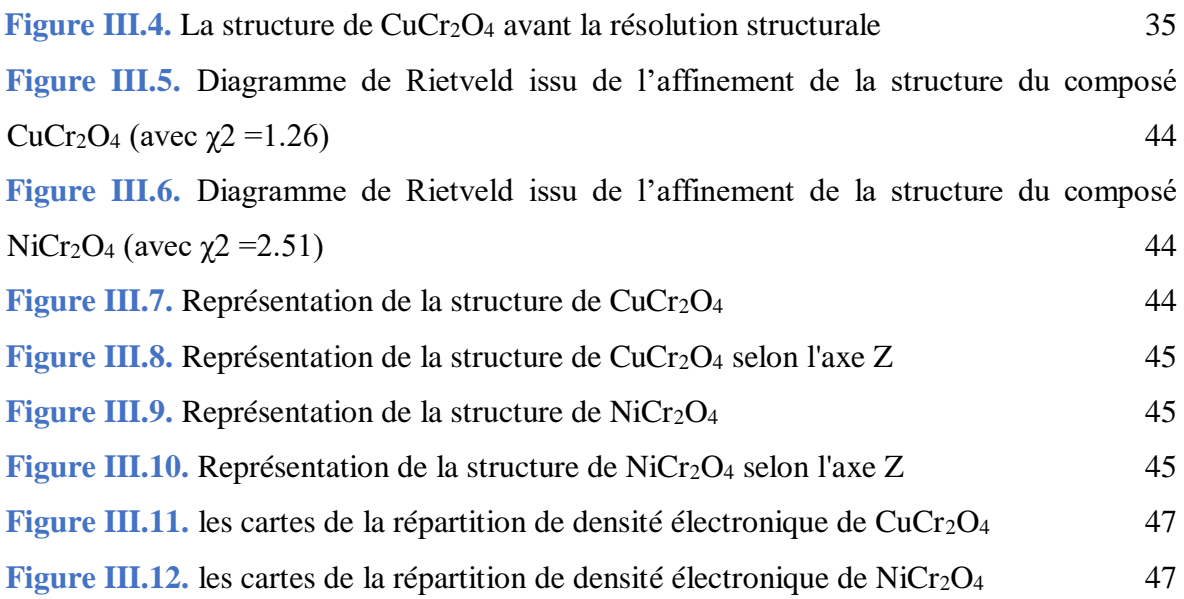

# **INTRODUCTION GENERALE**

# *Introduction générale*

<span id="page-10-0"></span>es techniques de diffraction des rayons X sont très efficaces et largement utilisées compte tenu de la nature cristalline du matériau. Il peuvent être utilisé pour le suivi de production dans les usines et les cimenteries, ainsi que pour l'analyse pharmaceutique afin de valider les molécules produites. Plusieurs techniques analytiques et de nombreux instruments basés sur la diffraction ont été développés pour obtenir ces informations. À partir du Diffractogramme caractéristique du matériau étudié qui contient des informations permettant de retracer les propriétés du matériau utilisé pour l'obtenir. L'analyse cristallographique consiste finalement à comparer des parcelles expérimentales et calculées. Cela se fait à partir de deux ensembles l'angle de Bragg et facteurs de structure de diverses réflexions. Cette recherche s'inscrit dans le domaine de la cristallographie des poudres. Un problème fondamental dans la diffraction des poudres est le chevauchement des pics de diffraction. C'est-à-dire que les réflexions diffractées à des angles adjacents se rapprochent jusqu'à ce qu'elles soient adjacentes. Le résultat final est un profil continu difficile à exploiter. Cela explique également le fait que pendant longtemps l'analyse des poudres s'est limitée à l'examen de structures simples, c'est-àdire de composés à forte symétrie et peu d'atomes [1].  $\sum$ 

Le logiciel Full Prof a été principalement développé pour réaliser l'analyse de Rietveld [2] de neutrons ou données de diffraction des rayons X sur poudre recueillies à pas constant ou variable de l'angle de diffusion 2θ. Les premières versions du logiciel Full Prof étaient basées sur le code du logiciel DBWS [3], ce qui était également une modification majeure du logiciel original Rietveld-Hewat. Le logiciel Full Prof a été réécrit en utilisant toutes les capacités du nouveau standard Fortran 95 au cours de 1997-1998. Il est progressivement transformé en un logiciel basé sur le logiciel Cristallographique Bibliothèquede modules Fortran 95 [4].

L'objectif de notre travail est la résolution et l'affinement structural de deux matériaux de type alliage  $ACr<sub>2</sub>O<sub>3</sub>$  par l'oxyde thermodynamiquement stable : l'oxyde de chrome  $Cr<sub>2</sub>O<sub>3</sub>$  avec (A = Cu et Ni) par la méthode de Rietveld en utilisant le logiciel full prof.

Le manuscrit de ce travail se compose de trois chapitres :

**Le premier chapitre** est consacré aux rappels cristallographiques et la diffraction des rayons X.

**Le deuxième chapitre** est dédié à la Diffraction des rayons X sur poudre et méthodes d'affinement

**Le troisième chapitre** regroupe les résultats de l'affinement structural obtenus sur ces composés CuCr2O<sup>4</sup> et NiCr2O<sup>4</sup> en utilisant la méthode de Rietveld (Full prof) plus la détermination des cartes de leurs densités électroniques.

A la fin, le travail est ponctué par une conclusion générale.

[1] Jean-Jacques Rousseau.Alain.Gibaud.livre cristallographie géométrique et radiocristallographie 3eme édition 07/03/2007.

[2]C. Plateau, Détermination de la structure cristalline de matériaux d'interdit pharmaceutique partir de diagramme de difractions X sur poudre, thèse Doctorat université de Lille, (2004).

[3] H. Yahia, Polycopié de cours cristallographie, université 8 Mai 1945 Guelma, (2017).

[Citez votre source ici.]

[4] Jean Jacques Rousseau .Alain.Gibaut cristallographie géométrique et Radiocristallographie 3 ° édition Paris 2000 /2007

# *Chapitre I :*

# *RAPPEL CRISTALOGRAPHIQUE*

« La théorie, c'est quand on sait tout et que rien ne fonctionne. La pratique, c'est quand tout fonctionne et que personne ne sait pourquoi. Ici, nous avons réuni théorie et pratique : Rien ne fonctionne et personne ne sait pourquoi »

Albert Einstein

# <span id="page-14-0"></span>**I.1. Introduction**

a cristallographie concerne la structure et les propriétés de l'état cristallin. Les cristaux font l'objet d'études et de spéculations depuis des centaines d'années, et chacun a une certaine familiarité avec leurs propriétés. Notre connaissance de la chimie nous aidera à comprendre les structures et les propriétés des cristaux, et nous verrons comment l'étude des cristaux peut fournir de nouvelles informations chimiques [5] La matière se présente sous trois formes 3 états : solide, liquide ou gazeuse, Elles peuvent de passer d'un état à l'autre [6]. La forme sous laquelle se trouve la matière est déterminée par les interactions entre ses particules constitutives (atomes, molécules ou ions). L

-Les liquides et les gaz sont des liquides qui sous l'action de forces très faibles, se déforment et prennent la forme des récipients qui les contiennent.

-Les solides ont leur propre forme et leur déformation nécessite une force considérable. Les solides peuvent exister dans deux états différents.

\* Un état désordonné caractérisé par une structure désordonnée est le cas dans les systèmes amorphes tels que le verre.

\* Les états ordonnés caractérisés par des structures ordonnées correspondent à des solides cristallins [7].

# <span id="page-14-1"></span>**I.2. Définitions**

## <span id="page-14-2"></span>**I.2.1 Etat cristallin**

Un cristal est un solide polyédrique, ayant des faces planes qui se rencontrent le long d'arrêtes droites (Figure I.1). Il a une structure régulière et périodique, formée d'un ensemble ordonné d'un grand nombre d'atomes (Figure I.2) de molécules ou d'ions. L'état cristallin n'est pas un état isotrope, comme l'état liquide où les propriétés sont semblables dans toutes les directions, mais un état anisotrope où certaines directions sont privilégiées [5].

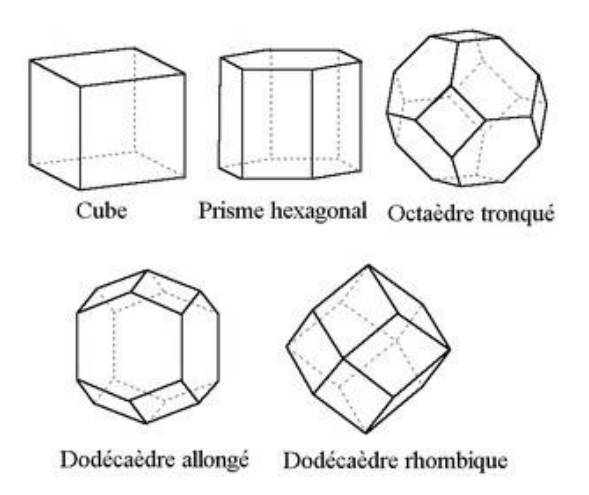

<span id="page-15-2"></span>*Figure I.1. Représentation de quelques formes polyédriques*

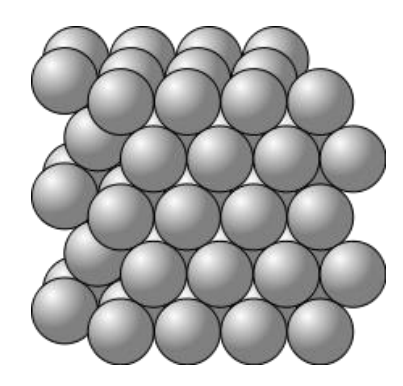

*Figure I.2. Arrangement des atomes dans un cristal*

# <span id="page-15-3"></span><span id="page-15-0"></span>**I.2.1.a. Cristal idéal**

Le cristal idéal ou parfait est constitué d'une répartition régulière des atomes, des ions ou des molécules suivant les trois dimensions de l'espace et l'arrangement régulier des atomes s'étend pratiquement à l'infini. Il peut être caractérisé comme l'association : d'un réseau de points obtenu par des translations d'un motif, plus petite entité discernable qui se répète par translation [3].

## <span id="page-15-1"></span>**I.2.1.b. Cristal Réel**

Un cristal réel contient un nombre très grand mais fini d'atomes. Il n'est pas parfaitement périodique car il présente des défauts comme des lacunes ou des dislocations [6]. Un cristal réel (ou poly cristal) est constitué de plusieurs monocristaux, appelés grains ou cristallites (Figure I.3).Ces monocristaux ont des orientations différentes et sont séparés entre eux par des joints de grains [5].

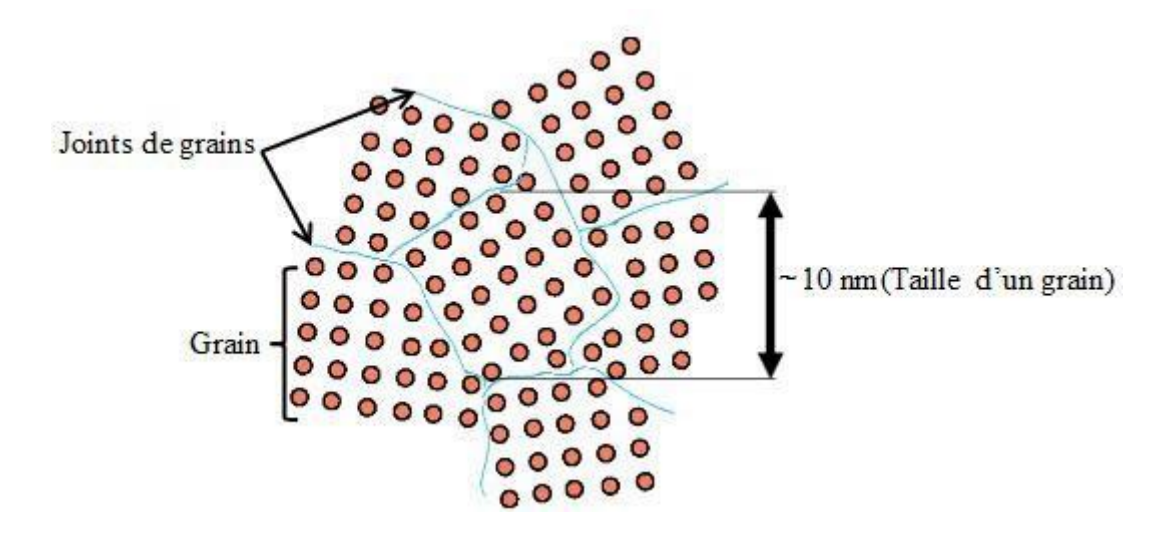

*Figure I.3. Représentation d'un cristal réel formé de plusieurs monocristaux*

<span id="page-16-0"></span>La description du cristal nécessite la connaissance du réseau et celle du motif [7].

<span id="page-16-1"></span>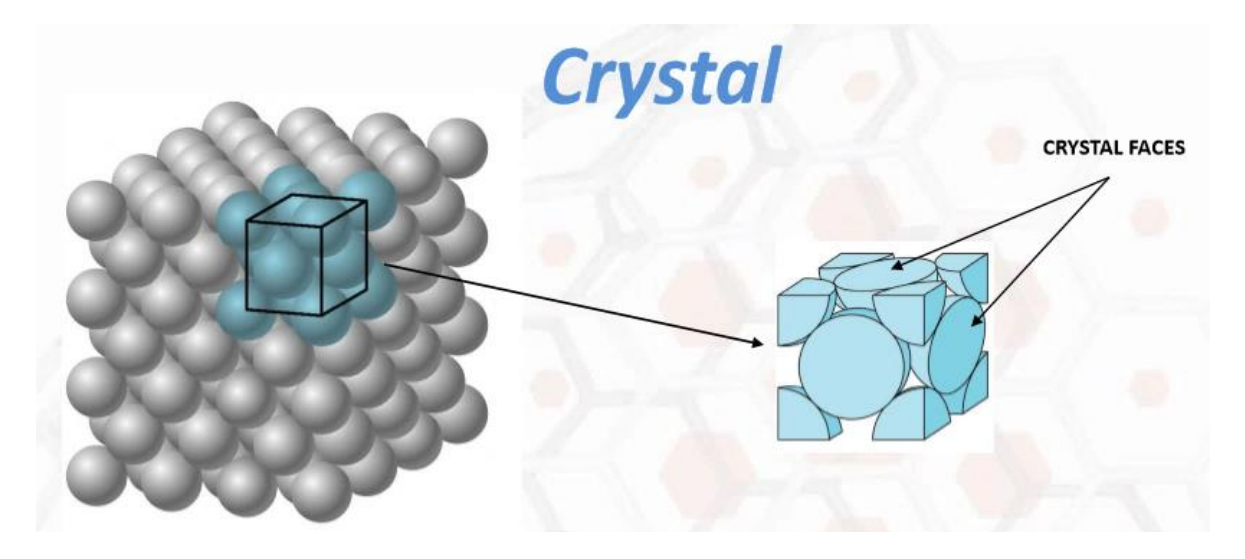

*Figure I.1. Arrangement des atomes dans un cristal*

# <span id="page-17-1"></span><span id="page-17-0"></span>I.3. Notion de cristallographie : Maille, réseau, motif et structure cristalline **I.3.1. Maille élémentaire**

Une maille est une unité de base parallélépipédique à partir de laquelle on peut engendrer tout le cristal uniquement par des translations [6]. Elle est définie par une origine O  $(0, 0, 0)$  et trois vecteurs de base  $\vec{a}$ ,  $\vec{b}$  et  $\vec{c}$ . Les longueurs a, b, c sont des arêtes, et les mesures α, β, δ, sont des angles entre les vecteurs de base (Figure I.5).

<span id="page-17-2"></span>*Figure I.2. Représentation d'une maille tridimensionnelle*

Le choix d'une maille n'est pas unique car il existe une infinité de mailles pouvant être choisies pour engendrer un cristal. Parmi celles‐ci, on appelle maille élémentaire ou primitive une maille de volume minimal, donné par la valeur du produit mixte des trois vecteurs de base, soit :

$$
V = |\vec{a}.(\vec{b} \wedge \vec{c})| \qquad (I.1)
$$

Par ailleurs, la maille de description doit faire apparaître toutes les symétries du système, ce qui n'est pas toujours le cas de la maille élémentaire. Il est alors utile de considérer une maille multiple ou conventionnelle, comportant plusieurs nœuds (qui ne sont pas tous situés aux sommets de la maille), faisant clairement apparaître la symétrie de la structure. Le nombre de nœuds inclus dans la maille est appelé ordre – ou multiplicité – de la maille. Sur la (figure I.6) apparaît une maille primitive d'ordre 1 qui contient seulement des nœuds aux sommets de la maille [8,9]. La maille multiple d'ordre 2 contient, plus des nœuds aux sommets, un nœud au centre du volume.

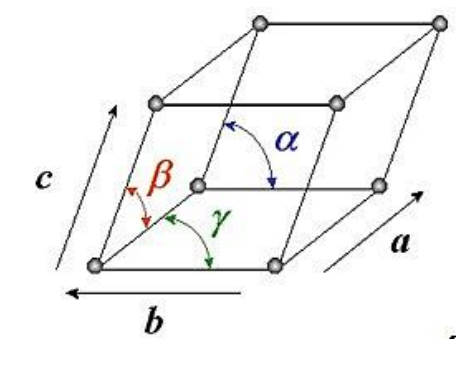

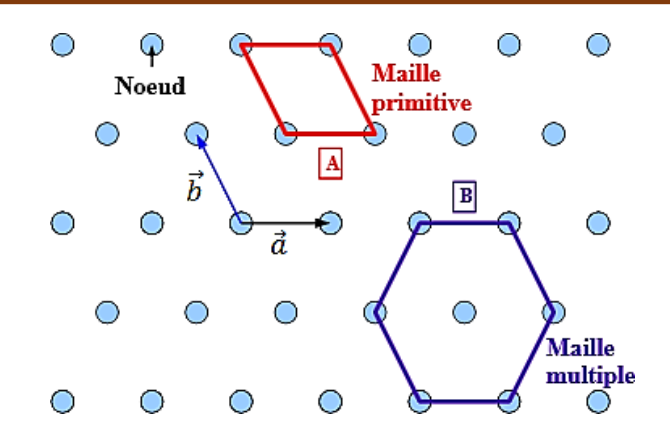

*Figure I.3. Représentation de différentes formes de mailles dans un réseau bidimensionnel.*

#### <span id="page-18-1"></span><span id="page-18-0"></span>**I.3.2. Réseau**

On appelle réseau un ensemble de points équivalents de l'espace appelés nœuds, engendrés par une translation par les vecteurs de base  $\vec{a}$ ,  $\vec{b}$  et  $\vec{c}$ . Ce n'est pas un cristal. C'est un ensemble de points qui n'a aucune matérialité (Figure I.7). L'ensemble des points M forme les nœuds du réseau, occupés ou non par des particules. L'origine « *O* » est un nœud, donné par  $x = y = z = 0$ . Les vecteurs de base ne sont pas uniques pour un réseau et le vecteur de translation est donné par la relation :

$$
\vec{T} = u\vec{a} + v\vec{b} + w\vec{c}
$$
 (I.2)

Tel que : *u*, *v* et *w* sont trois entiers.  $\vec{a}$ ,  $\vec{b}$  et  $\vec{c}$  sont les trois vecteurs de base suivant les trois

Directions de l'espace  $O_x$ ,  $O_y$  et  $O_z$ , respectivement [10].

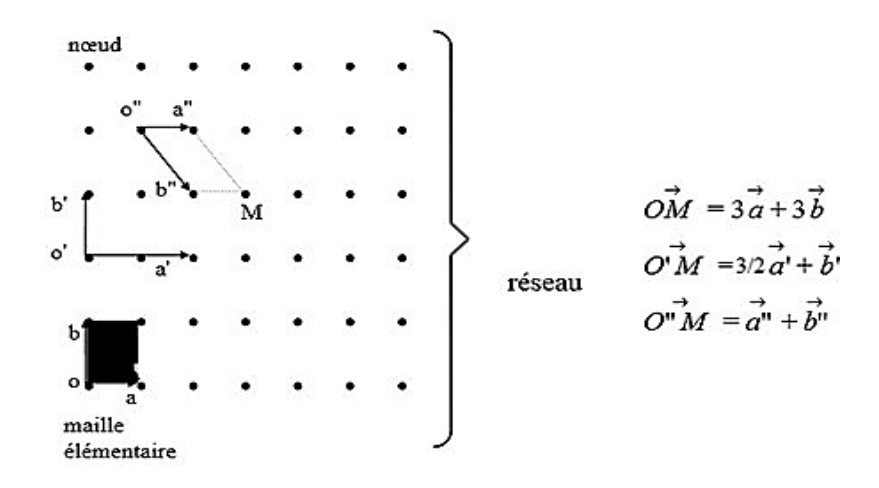

<span id="page-18-2"></span>*Figure I.4. Représentation schématique d'un réseau de nœuds*

# <span id="page-19-0"></span>**I.3.3. Motif**

Le motif est constitué par la plus petite entité discernable qui se répète périodiquement par translation. Pour un cristal à l'échelle microscopique, le motif est un ensemble de particules, constituées d'atomes, d'ions ou de molécules [11].

# <span id="page-19-1"></span>**I.3.4. Structure cristalline**

D'une façon plus simple, une structure cristalline est formée d'un réseau de nœuds plus un motif (Figure I.8). Ainsi, par exemple, dans un cristal de cuivre, le motif est l'atome de cuivre. Dans un cristal de benzène, le motif est une molécule de benzène (et non un fragment C-H). Dans un cristal de carbonate de calcium, le motif est formé d'un ion calcium et d'un ion carbonate. Dans un cristal de fluorure de calcium CaF2, le motif est formé d'un ion calcium et de deux ions fluorure [12].

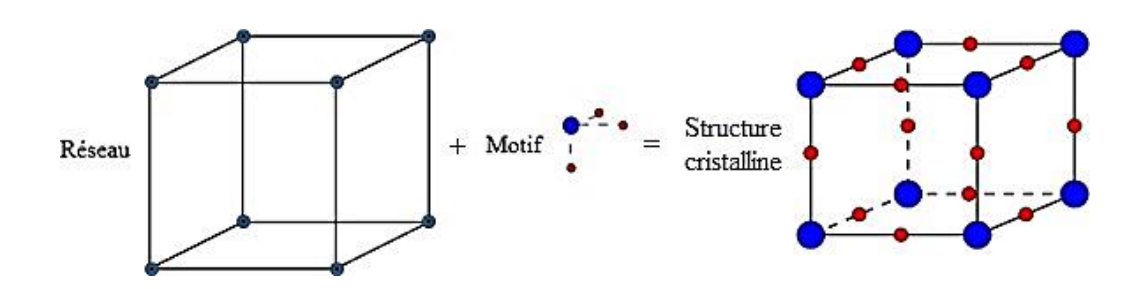

*Figure I.5. Structure cristalline tridimensionnelle*

# <span id="page-19-3"></span><span id="page-19-2"></span>**I.3.5. Les 14 réseaux de Bravais**

Avant la description atomique des cristaux, en recherchant mathématiquement les structures qui sont compatibles avec une périodicité dans les trois directions de l'espace, Auguste Bravais (1848) a montré que le nombre de systèmes cristallins possibles était très limité. Il a répertorié 14 types de réseaux qui sont des variantes de seulement 7 systèmes cristallins [13] [Annexe A].

# *Système cubique* **:**

**-** Réseau cubique simple (P) : atomes présents uniquement aux points du réseau.

**-** Réseau cubique centré (I) : il y a un atome supplémentaire au centre du cube.

-Réseau cubique faces centrées (F) : chaque face comporte un atome au centre de celle-ci.

 *Système hexagonal* **:** le système hexagonal peut se décomposer en prismes à base losangique (P).

- **\*** *Système orthorhombique* : simple (P), à 2 faces centrées (C), à faces centrées (F), à prismes centrés (I).
- *Système monoclinique* **:** simple (P), à faces centrées (F).
- *Système rhomboédrique* **:** 1 seul réseau (P),
- *Système tétragonal (quadratique)* **:** simple (P), centré (I).
- *Système triclinique* **:** 1 seul réseau (P) [14].

# <span id="page-20-0"></span>**I.4. Groupe d'espace d'un cristal**

Un groupe d'espace est l'ensemble des opérations de symétrie d'une structure triplement périodique. Les opérations de symétrie de position possibles sont : les rotations propres (incluant l'identité), les rotations impropres (incluant l'inversion et la réflexion par rapport à un plan), les translations pures (translations du réseau), les translations hélicoïdales et les réflexions avec glissement.

L'ordre d'un groupe d'espace est toujours infini, du fait de la présence de l'ensemble des translations du réseau. Les positions générales équivalentes d'un groupe d'espace, indénombrables, sont données en se limitant à une maille cristallographique, les autres se déduisent par l'application des translations du réseau [15].

Dans l'espace à 3 dimensions, il existe 230 groupes d'espace dans un triplement périodiques [Annexe B]. La connaissance des groupes d'espace est indispensable pour la détermination des structures cristallines. Ils sont désignés par des symboles répertoriés dans les tables internationales de cristallographie créés en1929, elle répond au besoin d'un ouvrage international avec une nomenclature servant de référence pour tous les travaux de cristallographie [16].

# <span id="page-20-1"></span>**I.5. Étudier la structure cristallographique avec la diffraction**

### <span id="page-20-2"></span>**I.5.1. Introduction**

Les techniques de diffraction sont les méthodes les plus efficaces et les plus utilisées en cristallographie. Pour déterminer une structure cristalline, il faut déterminer les différentes composantes de celle-ci : le réseau (système cristallin, réseau de Bravais, paramètres de maille), l'ensemble des éléments de symétrie du cristal (i.e. son groupe d'espace) et le contenu de la maille, positions et facteurs de déplacement des atomes (i.e. les facteurs de structures)[17]. Tout un ensemble de techniques d'analyse et d'instruments basés sur la diffraction ont été développés pour obtenir ces informations. Elles se divisent en deux grandes familles suivant le type d'échantillon : monocristal ou poudre. Dans le cas d'un monocristal, on pourra accéder à une mesure tridimensionnelle du réseau réciproque, alors

que pour une poudre, du fait de la moyenne réalisée par la répartition statistiquement aléatoire des orientations des grains, on observe qu'une projection sur une dimension de celui-ci.

#### <span id="page-21-0"></span>**I.5.2. Maille élémentaire, système cristallin**

La détermination de la maille élémentaire est obtenue à partir de la position des réflexions de Bragg. Dans le cas d'un monocristal, on a directement accès à la mesure des vecteurs du réseau réciproque et donc très facilement à la maille et au système cristallin. Pour les poudres, on ne dispose que des angles de Bragg des réflexions, et on doit donc résoudre un système d'équations non linéaires du type :

$$
d_{hkl} = f(h, k, l, a, b, c, \alpha, \beta, \gamma) \quad (I.3)
$$

Où h, k, l sont les indices de Miller et *a*, *b*,  $c, \alpha, \beta, \gamma$  les paramètres de maille à déterminer. Ce système n'a pas de solution unique et la résolution de ce problème est encore très difficile dans le cas de composés de basse symétrie et de grandes mailles, pour lesquels la superposition des réflexions de Bragg rend la mesure de leur position imprécise. Les différents logiciels d'indexation automatiques, travaillant dans l'espace direct ou réciproque, nécessitent des données de haute résolution soigneusement corrigées de tous les effets pouvant influer la position des réflexions (asymétrie, décalage de zéro . . .). Cela dit, une fois la maille obtenue et les réflexions du diagramme indexées, la détermination de l'angle de Bragg est souvent plus précise pour une mesure sur poudre que sur monocristal, pour lequel la forme de la tache de diffraction peut être complexe [18]. On peut donc obtenir plus aisément des paramètres de maille précis à partir de Diffractogramme de poudres que de données de monocristaux.

#### <span id="page-21-1"></span>**I.5.3. Groupe d'espace**

La détermination du groupe d'espace est réalisée en observant les extinctions systématiques de classes de réflexions, liées à la présence d'éléments de symétrie avec translation (centrage du réseau, miroirs à glissements, axes hélicoïdaux). Par exemple, pour un réseau corps centré I, le vecteur  $(\vec{a} + \vec{b} + \vec{c})/2$  est une translation du réseau. Le facteur de structure peut donc s'écrire :

$$
F_{hkl} = \sum_{j \subset cell} f_j \exp(2i\pi (hx_j + ky_j + Iz_j)) \qquad (I.4)
$$

Pour  $h + k + 1$  pair, le second terme vaut 2, sinon il est nul. Les réflexions (hkl) dont la somme des indices est impaire sont donc systématiquement nulles. Suivant qu'on a une translation de réseau, due à un miroir ou à un axe, les conditions d'extinctions dites respectivement intégrales, zonales ou sérials porteront sur 3, 2 ou 1 indices. Elles sont

listées ci-dessous. L'observation des extinctions systématiques permet en général de limiter le nombre de groupes d'espace possible. Seul un nombre relativement faible de groupes d'espaces peuvent être déterminés de façon univoque à partir des extinctions. Ils sont notés en gars dans la figure 6. Sinon, il faudra tenter de résoudre la structure dans chacun des groupes d'espaces compatibles avec les extinctions systématiques observées. Là encore, la détermination des conditions d'extinction est beaucoup plus aisée sur monocristaux que sur poudres, à cause des chevauchements de réflexions inhérents aux Diffractogramme de poudres.

#### <span id="page-22-0"></span>**I.5.4. Structure du motif**

La difficulté fondamentale dans la détermination d'une structure par diffraction est le fait que les données cristallographiques disponibles sont liées seulement aux intensités des pics de Bragg, proportionnelles aux carrés des facteurs de structure. Ces derniers étant des nombres complexes ( $F_{hkl}$ = | $F_{hkl}$ | ei, où est la phase), l'information portée par la phase semble a priori être perdue.

Afin de déterminer la structure à partir des données de diffraction, les phases des facteurs de structure doivent être redéterminées. Il existe diverses méthodes permettant d'obtenir les modèles conduisant aux phases et la liste suivante n'est pas exhaustive :

- Méthodes de Patterson
- Méthodes directes
- Méthodes de l'atome lourd
- Méthodes de recherche

Lorsque plusieurs atomes ont été localisés par l'une ou l'autre de ces méthodes, le modèle cristallographique formé est utilisé pour calculer les facteurs de structure (FC), et ceux-ci serviront de sources de phases pour les calculs de synthèses de Fourier. Nous ne détaillerons ici que les deux techniques les plus communément utilisées, qui sont les méthodes de Patterson et les méthodes directes.

# *Chapitre II :*

# *Diffraction de rayons X sur poudre et Méthodes d'affinement*

« Je pense et j'ai pendant des mois et des années, 99 fois le résultat de ma Pensée est erronée ; une fois pour Cent j'ai raison....... »

Albert Tinstein

# <span id="page-24-0"></span>**II.1. Introduction**

'identification par spectrométrie des matériaux est une méthode d'analyse spectrale couramment utilisée pour examiner la structure de nouveaux matériaux fonctionnels. Cette méthode est basée sur des techniques d'analyse physicochimique incluant la diffraction des rayons X et les méthodes spectroscopiques : infrarouge, UV-visible et RMN. L

L'analyse quantitative par diffraction des rayons X sur poudre est entièrement employée pour :

- Découvrir la présence d'un éventuel trouble structurel.
- Détermination des phases cristallines.

• Trouver les paramètres cristallins (a, b, c,  $\alpha$ ,  $\beta$ ,  $\gamma$ ), les groupes d'espace, les positions atomiques...

La spectroscopie est utilisée pour fournir des informations sur l'identité, la structure et les niveaux d'énergie des atomes et des molécules dans les matériaux [19].

# <span id="page-24-1"></span>**II.2. Diffraction de rayons X sur poudre**

# <span id="page-24-2"></span>**II.2.1. Nature des rayons X**

Les rayons X font partie du spectre de rayonnement électromagnétiques .la dualité particule onde de ces rayonnements s'exprime par une relation entre l'énergie E d'un photon et la longueur d'onde par :

$$
E=h=\frac{hc}{\lambda}
$$

D'ou  $\lambda = \frac{hc}{E}$  $rac{1}{E}$ 

h : constante de Planck.

C : la vitesse de la lumière.

Les rayons X se situent entre les rayons ultraviolets et les rayons avec une longueur d'onde comprise couramment entre environ 1 nm et 103nm [20]:

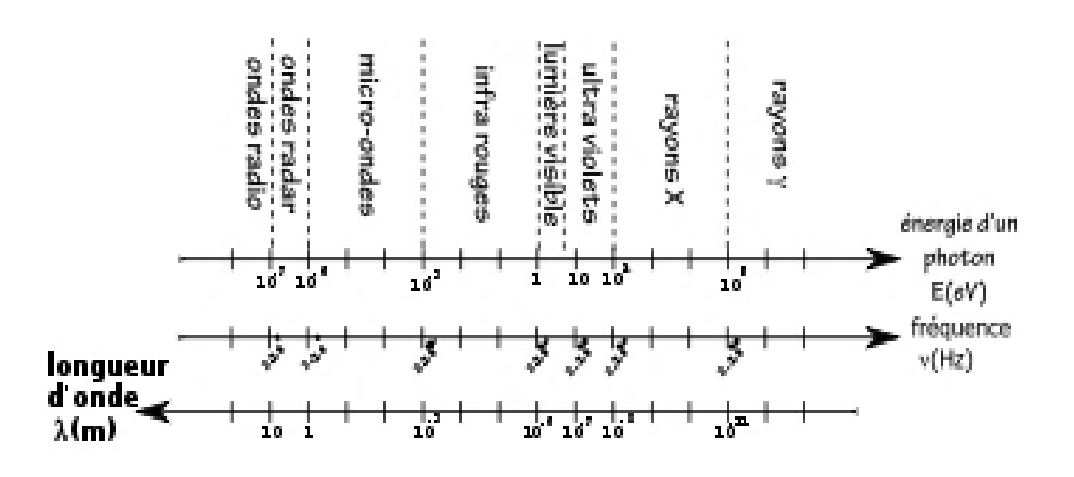

*Figure II.1. Spectre des ondes électromagnétiques*

### <span id="page-25-1"></span><span id="page-25-0"></span>**II.2.2. Principe de diffraction des rayons X**

Lorsqu'un rayon X atteint un plan de réseau du réseau cristallin, il entre en contact avec les nuages d'électrons des atomes qui composent ce plan. En diffusant les rayons X selon leur première direction dans l'espace. Comme ces rayonnements diffusés interfèrent les uns avec les autres, l'intensité présente un maximum dans une direction particulière, ce que l'on peut dire des phénomènes de diffraction. Plus un plan diffracte [18], plus les pics de diffraction ne sont forts. La direction de l'interférence constructive, appelée pic de diffraction, peut être déterminée par la loi de Bragg, et l'angle de Bragg peut être mesuré à partir de cette relation.

$$
2\text{dsin }2\theta = n\lambda \qquad (II.1)
$$

Ou d la distance inter réticulaire, θ est l'angle d'incidence des rayons X, n'est un entier et est la longueur d'onde des rayons X [20].

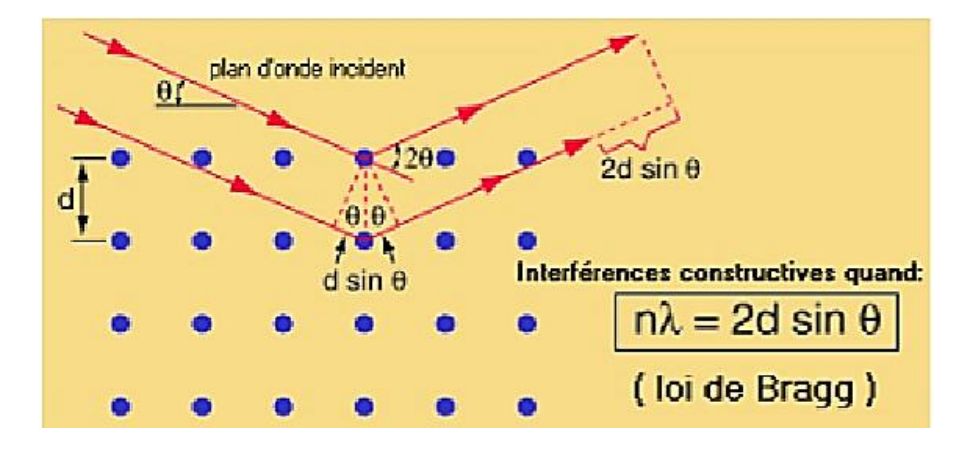

<span id="page-25-2"></span>*Figure II.2. Schéma descriptif de la loi de Bragg*

# <span id="page-26-0"></span>**II.3.** Un peu sur la diffraction **X** sur poudre

La diffractométrie des poudres a été inventée par Debye et Scherrer en 1916. Par Hull en Allemagne et aux États-Unis en 1917. La technologie se développe Petit à petit sur un demi-siècle. A été utilisé pour l'application identification de phase, mesure précise des paramètres cristallins, ou Il n'y a pas non plus d'analyse des défauts structurels à partir des profils de raies de diffraction. D'après avoir été introduite par Rietveld en 1967, la méthode a suscité beaucoup d'intérêt dans les années 1970. Une méthode puissante pour affiner les structures cristallines à partir de diagrammes poudre. La méthode a été initialement appliquée à des données de diffraction neutronique. Cela s'étend au domaine de la diffraction des rayons X [21].

#### <span id="page-26-1"></span>**II.4. Pourquoi la diffraction sur poudre ?**

La poudre se définit de façon plus précise en cristallographie comme un échantillon Poly cristallin qui par définition est formé d'un grand nombre de cristallites orientées aléatoirement les unes par rapport aux autres. Chaque cristallite est une entité monocristalline [22]. La préparation des échantillons pour la collecte de données est une étape Obtenir les meilleurs résultats possibles est difficile. Vous devez accepter Il a 3 paramètres :

Compter les statistiques : Elle est liée à la quantité de matière diffractive. C'est-à-dire le nombre de cristallites à la position de diffraction. Renforcer Cette statistique doit être fabriquée en utilisant autant de poudre que possible Faites pivoter le porte-échantillon.

La taille des grains : éviter les problèmes de micro-absorption, Doit fonctionner avec des poudres homogènes éteintes Minuscule. Pour les échantillons moyennement absorbants, Cela fonctionne généralement pour les particules de 10 µm ou moins.

L`orientation des grains : distribution non aléatoire dans l'orientation de Les grains conduisent à une orientation préférentielle révélée par Améliorations pour des familles spécifiques de raies de diffraction [23].

# <span id="page-26-2"></span>**II.5. Préparation de l'échantillon**

La préparation de l'échantillon pour la diffraction des rayons X sur poudres est une étape délicate pour l'obtention des meilleurs résultats possibles. En effet, la précision des enregistrements de diagrammes de diffraction et les informations qui peuvent être extraites, sont affectées par cette préparation. La méthode de préparation de l'échantillon poly cristallin pour la mesure de diffraction peut induire de l'orientation préférentielle. Le tassement de la poudre, qui est effectué pour préparer les échantillons plans requis pour les diffractomètres de rayons X fonctionnant en géométrie Bragg–

**15**

Brentano, est ainsi une source fréquente d'orientation préférentielle. Différentes méthodes permettent d'assurer une bonne mise en forme des échantillons, parmi lesquelles on cite le broyage et la mise en place de l'échantillon [24]*.* 

<span id="page-27-0"></span>*a) Broyage des échantillons :* Lors du broyage, le plus grand soin doit être apporté pour ne pas altérer l'état physico-chimique de l'échantillon. Différentes transformations peuvent survenir lors du processus de broyage, telles que l'amorphisation, introduction de contraintes et la décomposition chimique. Avec un simple mortier, il est difficile d'obtenir manuellement de très petites tailles de particules. De meilleurs résultats sont généralement obtenus avec des mortiers automatiques à boules. L'ajout d'un liquide lubrifiant améliore souvent le broyage et souvent réduit la détérioration du produit [25].

<span id="page-27-1"></span>*b) Mise en place des poudres :* Le support d'échantillon commercial le plus commun est une plaque évidée en surface. Celle-ci est donc chargée par le dessus et placée de telle sorte que la surface coïncide avec le cercle du diffractomètre. Or cette méthode favorise l'orientation préférentielle. Ce problème peut être surmonté en appliquant une légère pression pour obtenir une surface plane. La figure (II.3) illustre les différents outils utilisés pour mettre en place l'échantillon dans le support. [26,27].

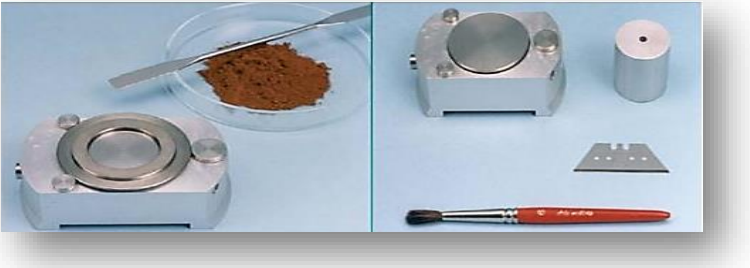

L'anneau du porte-échantillon est fixé sur le socle de préparation

<span id="page-27-2"></span>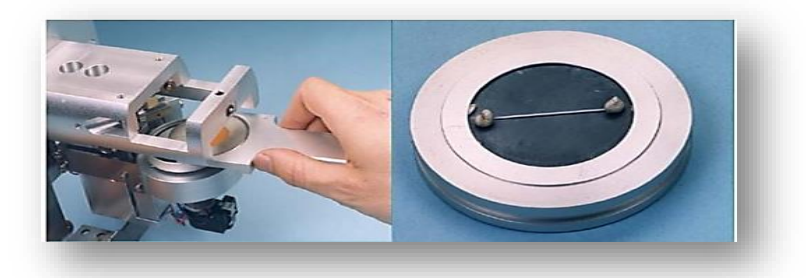

Placer l'échantillon dans le Capillaire monté sur le porte- Porte - échantillon tournant Si (zéro bruit de fond) *Figure II.3. Les outils nécessaires pour la préparation des échantillons*

**16**

Pour l'obtention des meilleurs résultats possibles, il faut prendre en compte trois paramètres.

- *La statistique de comptage* Elle est liée à la quantité de matière diffractant, donc au nombre de cristallites en position de diffraction. Pour améliorer cette statistique, il faut utiliser le plus grand volume possible de poudre et faire tourner le porte–échantillon [28]*.*
- *La taille des grains* Afin d'éviter les problèmes de micro-absorption et d'extinction, il est nécessaire de travailler avec une poudre homogène ayant des grains de petite taille. Pour un échantillon moyennement absorbant, on travaille en général avec des grains de taille inférieure ou égale à 10μm [27].
- $\checkmark$  *L'orientation des grains* Une distribution non aléatoire des orientations des grains donne lieu à des orientations préférentielles.

# **II.6. Diffractomètre de poudre**

Les premiers modelés de diffractomètre de poudre étaient mus par des manivelles ; puis sont venus les bras motorises les diffractomètres modernes sont entièrement automatisés et commandes par ordinateur.

Dans le cas général, l'appareil possède un goniomètre a deux cercle ; c'est-a-dire ne permettant de faire varier que deux angles : l'angle d'incidence des rayons X sur échantillon  $\gamma$ ; et l'angle de déviation 2θ ceci peut être réalise par deux montages, dites (θ-2θ) (*thêta*-deux *thêta*) et (θ-θ) *(thêta*-*thêta*). Dans les deux cas, le détecteur est mobile, c'est sa position qui détermine la déviation 2θ la différence est dans la détermination de l'incidenceγ.

# *- La configuration* **θ**-**2θ** *(Bragg – Brentano)*

Le tube à rayons X est fixe, l'échantillon bouge d'un angle θ et le détecteur de rayons X d'un angle 2θ ; c'est la configuration la plus courante ; le tube étant le dispositif le plus lourd et le plus encombrant, il est plus simple de le fixer. Son nom vient du fait qu'en géométrie *Bragg–Brentano (Fig. II.4),* l'angle que parcours le porte-échantillon par rapport à la déviation  $\gamma$  vaut 1/2. 2θ= θ; tandis que le détecteur parcourt un angle 2θ.

# [Citez votre source ici.] *- La configuration* **θ**-**θ**

Le porte-échantillon est fixe ; le tube est mobile ; l'avantage de ce montage est que le porteéchantillon reste horizontal *(Fig.II.4)* ; ce qui empêche la poudre de s'écouler et facil²ite le montage d'un dispositif autour du porte-échantillon, comme un four ou une chambre a atmosphère contrôlée.

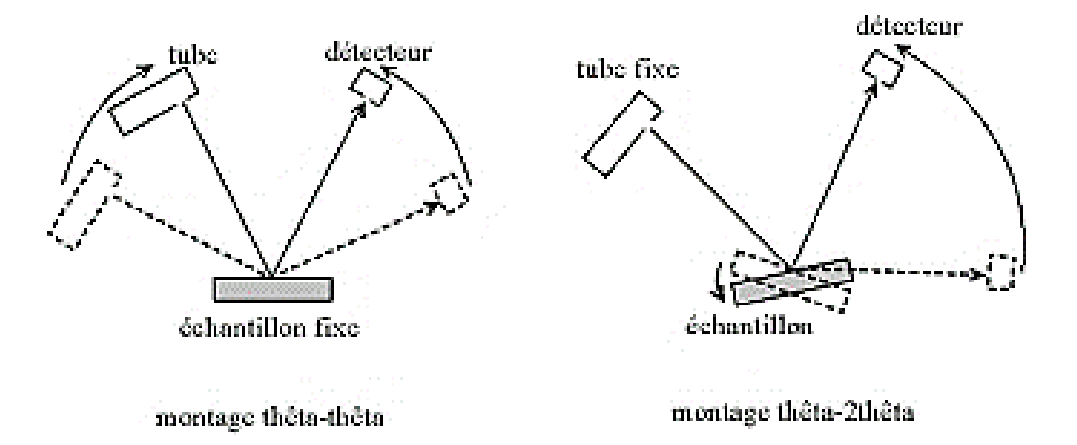

# *Figure II.4. Montage*  $\ll \theta - \theta \gg$  *(échantillon fixe) et*  $\ll \theta - 2\theta \gg$  *(tube fixe).*

# *-Méthode de Debye Scherrer*

Même si elle est de moins en moins utilisée par les physiciens depuis l'essor des technologies de l'informatique ; est une technique d'analyse par diffractométrie de rayons X ; qui a l'avantage d'exiger une instrumentation moins onéreuse que la plupart des autres technique alternatives ; comme le diffractomètre de poudres automatise par exemple. Exclusivement conclue pour l'étude des échantillons poudreux ou poly cristallins ; la méthode de Debye-Scherrer permet entre autres de déterminer le paramètre de maille ainsi que la structure cristalline du matériau étudié.

# <span id="page-29-0"></span>**II.7. Composition d'un diagramme de Poudre**

Afin d'élucider la structure cristalline par diffractométrie des poudres, d'abord Une étape est un enregistrement d'un schéma [30]. Une fois l'enregistrement terminé. Nous avons Un graphique bidimensionnel montrant le nombre de coups de photons sous forme de données brutes Position angulaire 2θ (intensité diffractée) reçue par le détecteur en fonction du cercle diffraction.

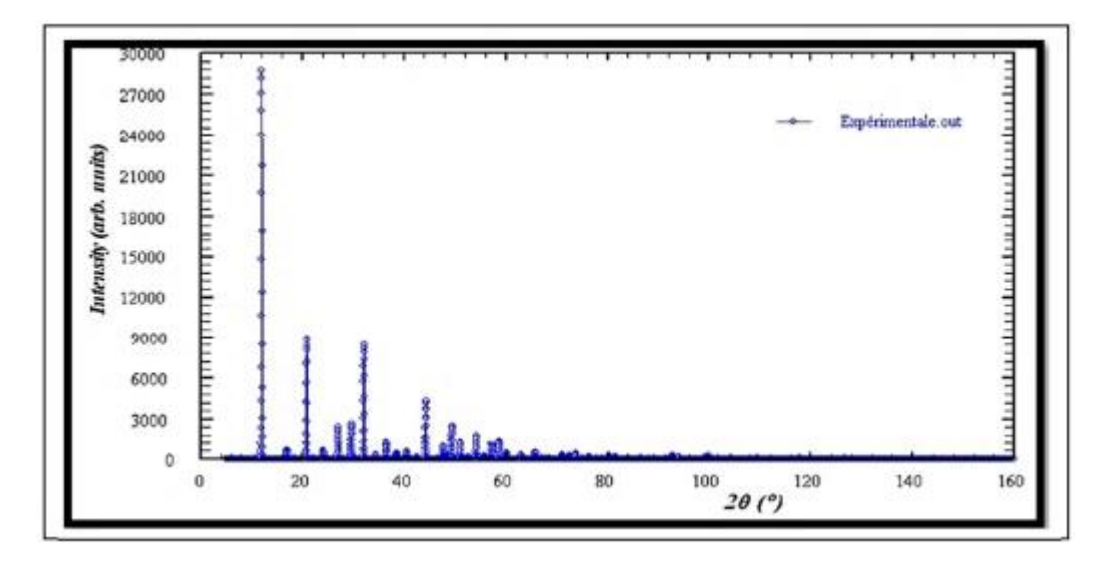

*Figure II.5. Allure du diagramme de DRX sur poudre*

<span id="page-30-1"></span>Un diagramme de poudre est la somme de quatre contributions différentes :

- La position des raies de diffraction, liée à la maille élémentaire du cristal.
- L'intensité de ces raies de diffraction, qui sont significatives de la structure à l'intérieur de la maille.
- Le profil des raies, qui dépend de la résolution expérimentale du diffractomètre et des caractéristiques de la poudre à étudier.
- Le fond continu, qui peut donner une information sur la présence d'une composante due à la présence d'un matériau amorphe.

# <span id="page-30-0"></span>**II.7.1. La position des pics de diffraction**

La connaissance de la position des pics de diffraction est une étape préliminaire indispensable pour trouver les paramètres de maille cristalline, le type de réseau cristallin et le groupe d'espace.

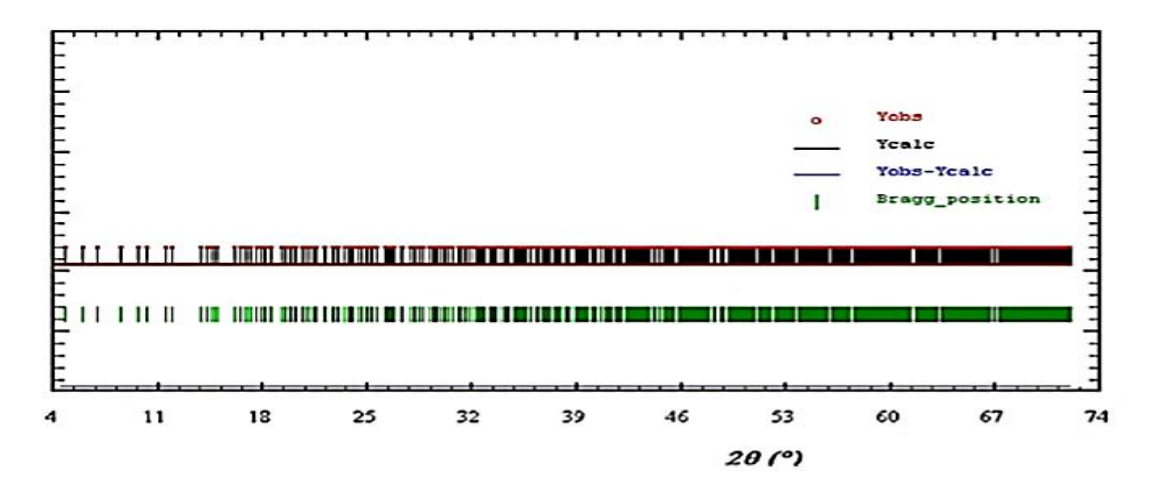

<span id="page-30-2"></span>*Figure II.6. Diagramme de diffraction avec comme seule information la position des raies*

# <span id="page-31-0"></span>**II.7.2. L'intensité des pics de diffraction**

L'intensité de rayons X diffractés comporte les informations essentielles pour déterminer : la nature des éléments chimiques, l'arrangement structurale, le positionnement atomique ou moléculaire dans la maille cristalline et les facteurs de déplacement atomiques (isotropes ou anisotropes). Cela peut s'effectuer moyennant d'un paramètre principal dans la théorie de la diffractométrie de rayons X ce paramètre s'appelle le facteur de structure  $F_{hkl}$ .

Pour chaque pic de diffraction le carré du module du facteur de structure est proportionnel à l'intensité intégrée de rayonnement X diffracté, c'est-à-dire, l'aire sous la courbe I(θ) ou l'aire en dessous d'un pic de diffraction. Cela s'exprime sous la forme suivante :

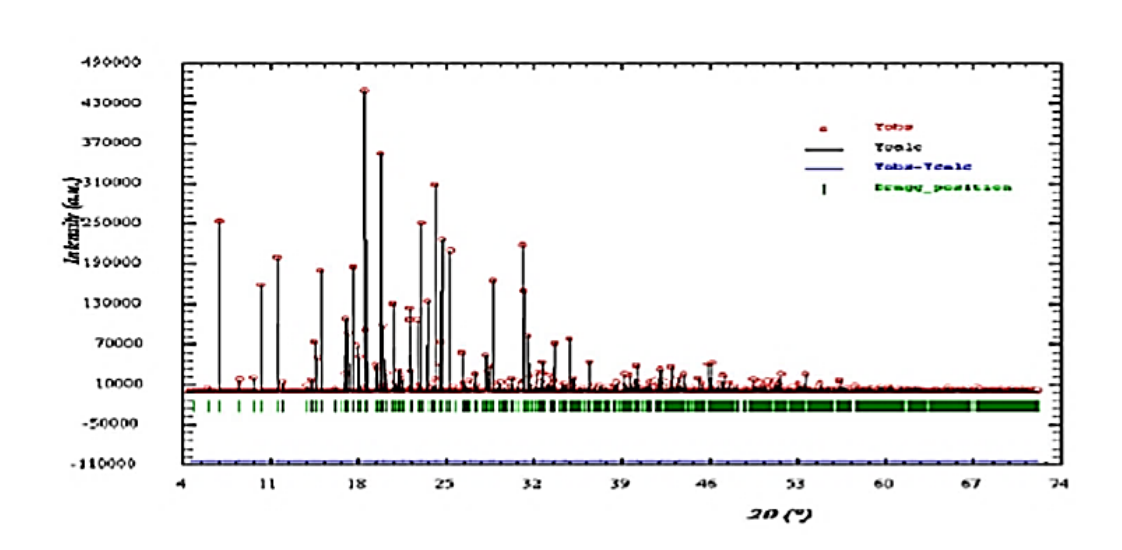

$$
I_{hkl=cste|F^2|} \tag{II.2}
$$

<span id="page-31-2"></span>*Figure II.7. Diagramme de diffraction ne comportent que la position et l'intensité des raies de diffraction*

# <span id="page-31-1"></span>**II.7.3. Profil des pics de diffraction**

Le profil de pics de diffraction est la représentation graphique de la répartition des pics de diffraction. La forme du profil correspond à une fonction mathématique I(θ) déterminée à partir des mesures expérimentales des intensités de rayons X diffractés en fonction des angles de diffraction. Cette fonction dépend principalement par des paramètres accordés au montage expérimental du diffractomètre et par les caractéristiques de l'échantillon poudre analysé.

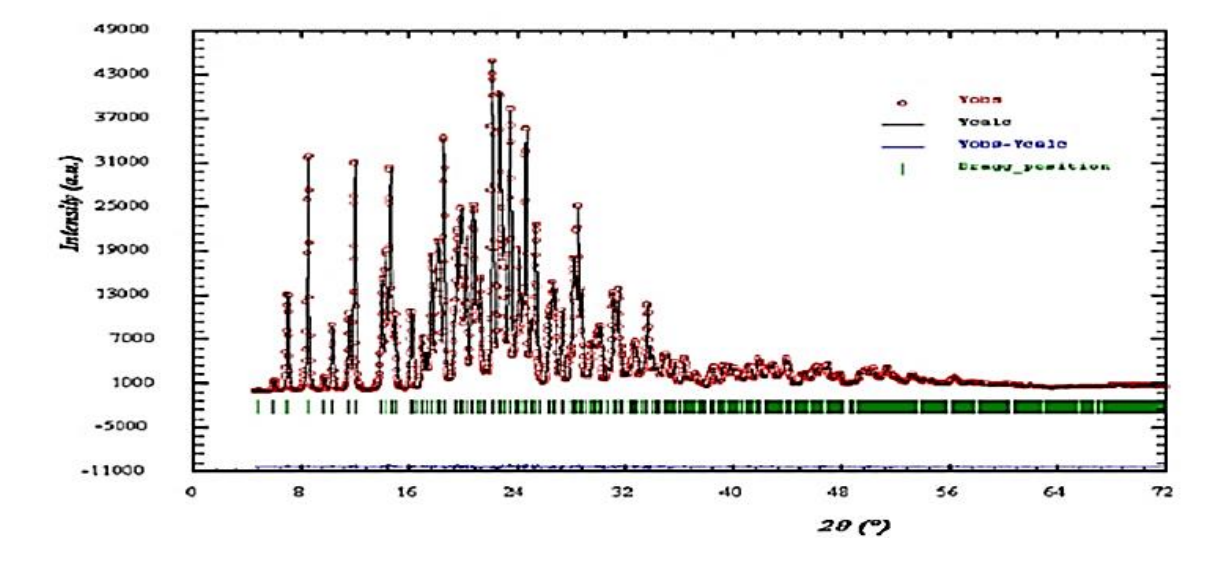

*Figure II.8. Diagramme de poudre avec la position, l'intensité le profil des raies de diffraction*

# <span id="page-32-1"></span><span id="page-32-0"></span>**II.7.4. Fond continu**

Le fond continu ou ce qu'on appelle le bruit de fond, c'est la lumière parasite résulté dans le Diffractogramme de poudre. Elle est due principalement au montage expérimental étaux composantes de l'échantillon étudié, elle relève par exemple s'il y a une présence d'une partie amorphe dans l'échantillon étudié [19].

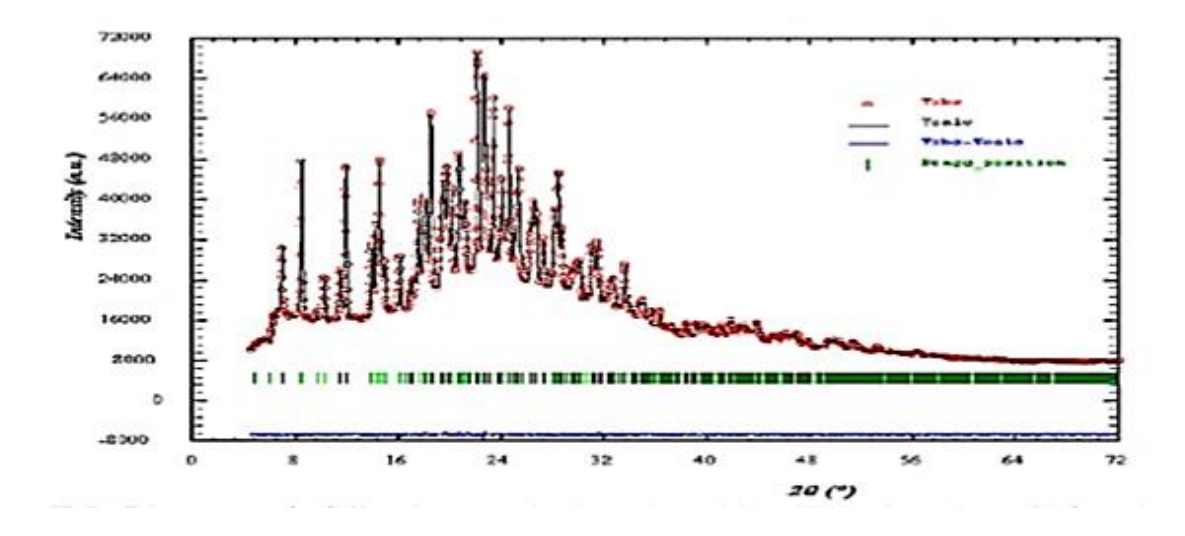

<span id="page-32-2"></span>*Figure II.9. Diagramme de diffraction complet (avec la position, l'intensité et le profil des raies de diffraction et le fond continu)*

# <span id="page-33-0"></span>**II.8. Intensité des pics de diffraction**

#### <span id="page-33-1"></span>**II.8.1. Intensité du fond continu**

L'intensité du fond continu est la somme d'une contribution instrumentale et d'une contribution de l'échantillon :

# *Fond continu instrumental*

Ce type de fond continu est produit par le rayonnement utilisé par le diffractomètre ou par l'environnement de l'échantillon ou du détecteur [17].

# *Fond continu d'échantillon*

Il a pour origine soit d'autre processus d'interaction du RX avec l'échantillon, soit certaines particularités structurales de l'échantillon. Les processus des interactions RX -échantillon produisent un fond continu monotone, tandis que les caractères structuraux de l'échantillon donnent un signal dont la variation est plus ou moins accentuée [14].

# <span id="page-33-2"></span>**II.8.2. Intensité intégrée**

L'intensité des faisceaux diffractée (intégrée) est l'air en dessous du pic, elle est beaucoup plus importante que l'intensité maximale (plus influencée par le réglage du diffractomètre). Elle contient des informations essentielles sur l'arrangement structural ; c'est-à-dire sur le nombre d'électrons et la position des atomes dans la maille élémentaire, et sur les facteurs de déplacement atomiques (isotropes ou anisotropes) [12].

L'intensité d'une réflexion (h k l) s'exprime par : [4]

$$
I_{hkl} = \left(\frac{I_0 \lambda^3 l_S}{64\pi R}\right) \frac{1}{\mu} (R_0)^2 \frac{j_{hkl}}{V_C^2} [L][P]|F_{hkl}|^2 \quad (\textbf{II.3})
$$

Avec :

- $I_0$  Est l'intensité du faisceau incident
- $\lambda$  Sa longueur d'onde
- $\bullet$   $l_{\varsigma}$  Est la hauteur de la fente du détecteur (perpendiculaire au plan d'incidence), c'est-à-dire la longueur du cône de diffraction mesuré par le détecteur
- $\bullet$  R Est la distance échantillon-détecteur
- $\mu$  Est le coefficient linéaire d'absorption
- $R_0$  Est le rayon classique de l'électron  $j_{hkl}$  est la multiplicité de la réflexion (h k l) ou hkl sont ses indices de Miller
- $\bullet$   $V_c$  Est le volume de la maille Facteurs influent sur l'intensité diffractée sont :
- $\bullet$  [L] Est le facteur de Lorentz
- $[P]$  Est le facteur de polarisation
- $F_{hkl}$  Est le facteur de structure de la réflexion (h k l)

Pour donner une expression plus simple de l'intensité, les termes constants à toutes les réflexions du diagramme peuvent être regroupés :

$$
I_{hkl} = S j_{hkl} [L] [P] |F_{hkl}|^2 \quad (\text{II.4})
$$

Étant le facteur d'échelle qui est commun à toutes les réflexions d'une phase cristalline.

# <span id="page-34-0"></span>**II.9. Détermination structurale à partir d'un Diffractogramme de poudre :**

Il s'agit de l'utilisation de données brutes obtenues par diffraction des rayons X pour déterminer la structure cristalline de nouveaux matériaux :

- Chercher les dimensions de l'entité de base, qu'on appelle la maille élémentaire, à partir de laquelle le réseau cristallin est construit.
- Trouver les éléments de symétrie de la maille cristalline (groupe d'espace).
- Déterminer la position, l'orientation et la conformation des molécules contenues dans la maille cristalline.

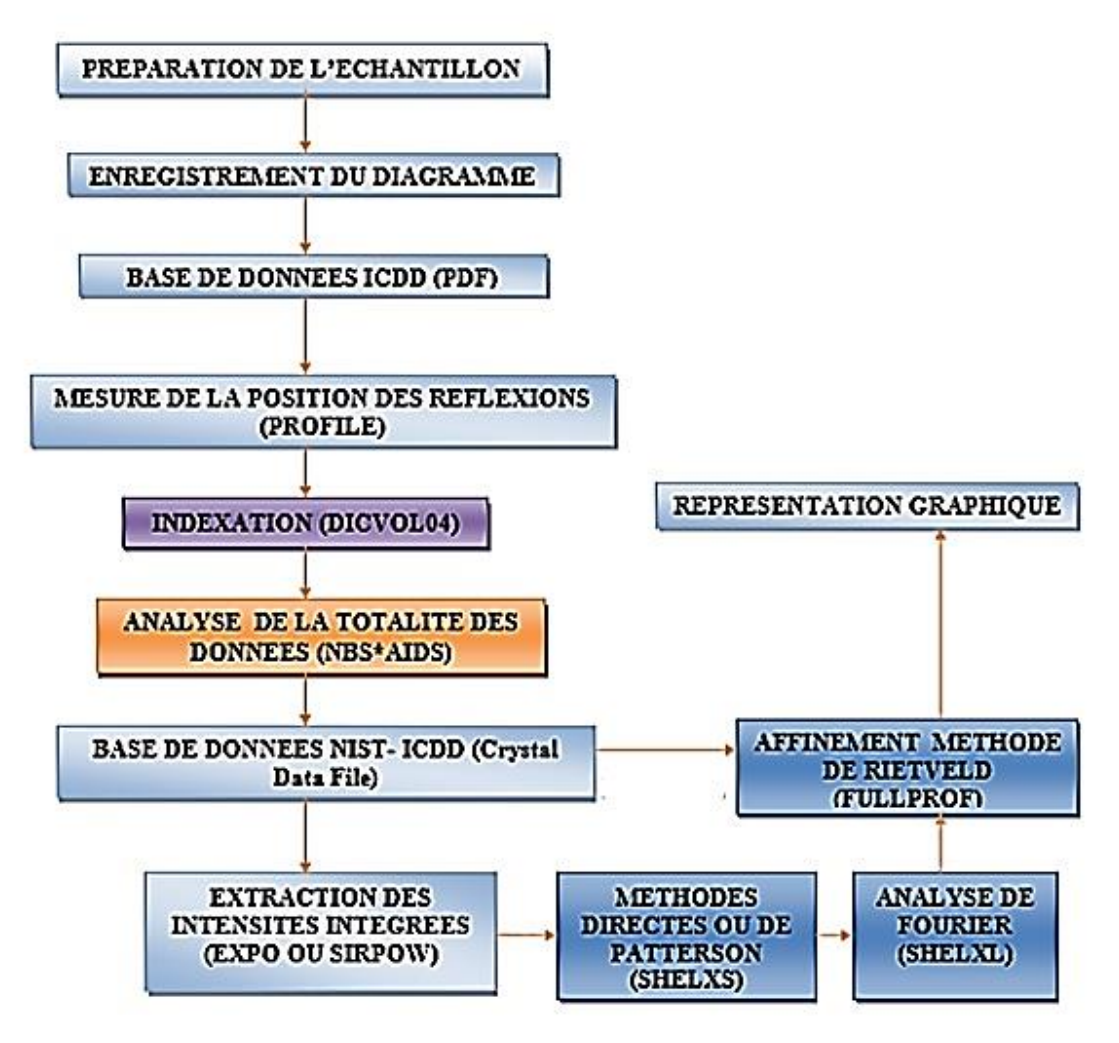

<span id="page-35-2"></span>*Figure II.9. Organigramme des étapes successives de l'analyse structurale ab initio à partir de la diffraction de la poudre*

La consultation de la base de données, comme PDF commercialisée par ICDD (International Centre for Diffraction Data) peut mettre en évidence un composé iso structural dont la structure servira comme modèle pour l'affinement [31].

## <span id="page-35-0"></span>**II.10. Modélisation et méthodes d'ajustement du Spectre de diffraction**

# <span id="page-35-1"></span>**II.10.1. Méthode de Rietveld**

En 1969, H. M. Rietveld a décrit une méthode pour extraire un maximum d'informations structurelles à partir de profils de diagramme de diffraction. Il est important d'ajouter que le développement des dispositifs de diffraction, l'avènement des résolutions plus élevées et le nouveau logiciel de diffraction pour les diagrammes ont récemment rendu l'obtention d'informations (via cette méthode) plus pratique et plus facile.
La méthode de Rietveld est en fait une méthode de raffinement de structure dans laquelle l'arrangement structurel est partiellement connu. Par conséquent, nous commençons par déterminer les paramètres du réseau, le groupe spatial et le modèle structure [32].

Il est possible de simuler un patron de diffraction complet si les paramètres suivants sont connus [33]:

- $\checkmark$  Le groupe d'espace
- $\checkmark$  Les dimensions de la maille élémentaire
- $\checkmark$  La nature des atomes
- Les coordonnés relatives des atomes dans la maille.

Les étapes de l'affinement doivent être s'effectuées selon l'ordre suivant :

- ➢ Affinement de facteur d'échelle
- ➢ Affinement de décalage du zéro du détecteur
- $\triangleright$  Affinement des constantes du polynôme du bruit de fond
- $\triangleright$  Affinement des paramètres de maille cristalline
- $\bullet\quad \triangleright$  Affinement des positions atomiques
- $\bullet\quad \triangleright$  Affinement de déplacement atomique
- ➢ Affinement des paramètres de fonction de profil et d'asymétrie
- ➢ Affinement des facteurs d'occupation atomique
- $\triangleright$  Affinement des paramètres thermiques isotropes
- $\triangleright$  Affinement des paramètres thermiques anisotropes
- La qualité d'un modèle structural obtenu par l'affinement de Rietveld est basée sur de faibles valeurs des facteurs de reliabilité Ces critères d'affinement sont donnés par les expressions suivantes :
- *Facteurs de profil :*

$$
R_p = \frac{\sum_{i}^{N} |y_{iobs} - y_{icalc}|}{\sum_{i}^{N} y_{iobs}}
$$
 (II.5)

Où viobs et vicalc sont respectivement les intensités observées et calculées du IIème pas du diagramme.

*Facteurs de profil pondéré :*

$$
R_{wp} = \left[\frac{\sum_{i}^{N} \omega_{i}(y_{iobs} - y_{icalc})^{2}}{\sum_{i}^{N} \omega_{i} y_{iobs}^{2}}\right]^{\frac{1}{2}} (\mathbf{II.6})
$$

Où $\omega i = 1$   $\sigma i$ 2 est le poids associé à l'intensité yiau IIème pas du diagramme et  $\sigma i$  est la variance associée à l'observation yi.

*Facteur d'erreur statistique :*

$$
R_{exp} = \left[\frac{N-P}{\sum_{i}^{N} \omega_{i} y_{iobs}^{2}}\right]^{2} (\mathbf{II.7})
$$

Où N est le nombre d'informations utilisées (nombre de points de mesure) et Pest le nombre de paramètres affinés.

*Le résidu :*

$$
\chi^2 = \left[\frac{R_{wp}}{R_{exp}}\right]^2 \quad (\mathbf{II.8})
$$

*Facteur de Bragg* :

Où liobs et licalc sont respectivement les intensités observées et calculées de la IIème réflexion.

$$
R_B = \frac{\sum_{i}^{N} |I_{iobs} - I_{icalc}|}{\sum_{i}^{N} I_{iobs}}
$$
 (II.9)

*Facteurs de structure :*

$$
R_F = \left[\frac{\sum_{i}^{N} \omega_i (I_{iobs} - I_{icalc})^2}{\sum_{i}^{N} \omega_i I_{iobs}^2}\right]^{\frac{1}{2}}
$$
 (II.10)

#### **II.10.2. Méthode de Le Bail**

Cette méthode est utilisée dans l'étape de la détermination du groupe d'espace ainsi que l'étape de la résolution structurale :

- Dans l'étape du groupe d'espace, cette méthode consiste à extraire les intensités intégrées et les normaliser.
- Dans l'étape de la résolution structurale, cette méthode consiste, en plus de l'extraction et de la normalisation des intensités intégrées, à combiner ces deux opérations avec la méthode des moindres carrés pour ajuster le diagramme calculé par rapport au diagramme expérimental. Et durant cette étape, le programme va sélectionner automatiquement un pic de diffraction à partir de lequel toutes les variables des paramètres de profil sont extraites pour les utiliser avec les intensités intégrées pour calculer le Diffractogramme simulé.

Une fois le diagramme est calculé, la minimisation de l'écart entre les intensités observées et les intensités calculées par la méthode des moindres carrés permet d'affiner les paramètres de maille, les coefficients du fond continu et les paramètres de profil. Par contre, dans le cas de la méthode de Rietveld d'autres paramètres seront affinés. C'est ce que nous allons entamer dans la partie suivante.

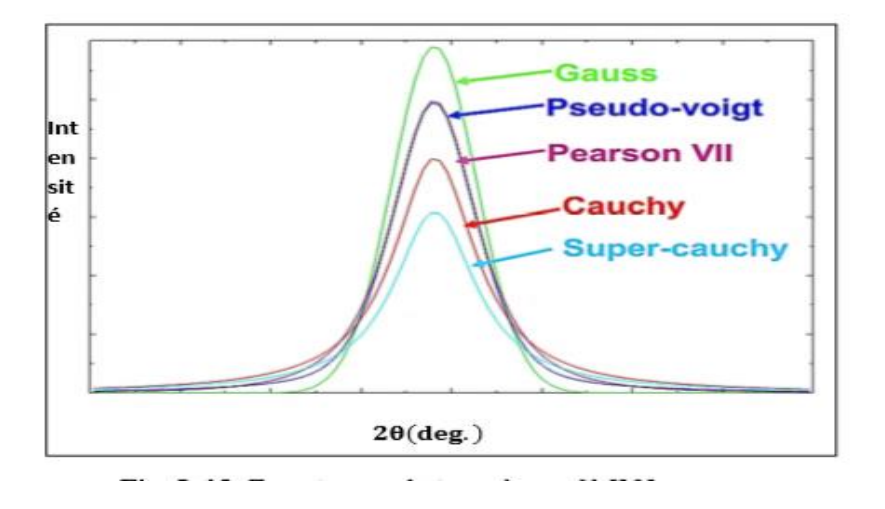

*Figure II.10. Fonction analytique du profil*

#### **II.10.3 Outils mathématiques d'ajustement d'un Diffractogramme**

On trouvera dans le Tableau 1 les outils mathématiques d'ajustement d'un Diffractogramme qui sont équations des diagrammes et les paramètres associés pour modéliser le profil de diffraction.

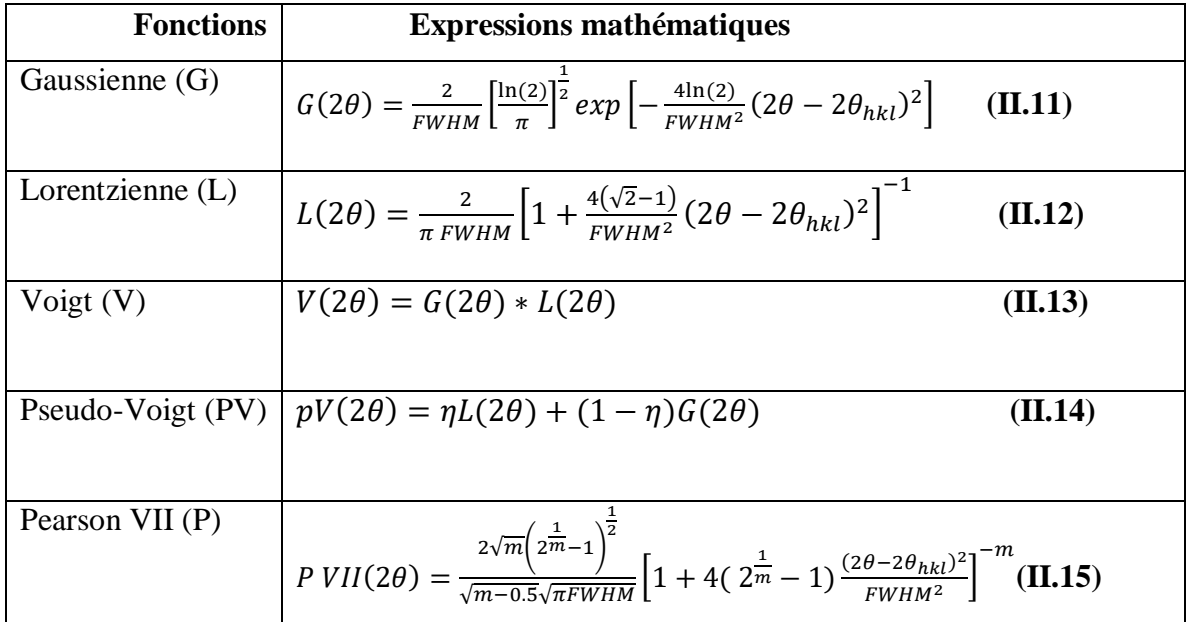

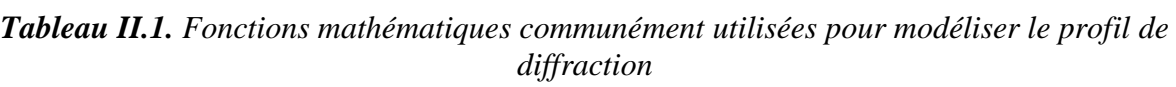

Fonctions mathématiques communément utilisées pour modéliser le profil de diffraction FWHM est la largeur à mi-hauteur de la raie de la diffraction,  $2\theta_{hkl}$  est l'angle de diffraction de la raie  $hkl$ ,  $\eta$  et définissent la proportion de chacune des fonctions entre les limites d'un caractère totalement gaussien ( $\eta = 0$  et  $m = 0$ ) à un caractère entièrement Lorentzien ( $\eta = 1$  et  $m = 1$ ).

#### **II.11. Les outils informatiques utilisée**

Les logiciels sont une partie nécessaire de la cristallographie. Les cristallographes macromoléculaires travaillent sur plusieurs milliers de réflexions, plusieurs milliers d'atomes, et sur des images moléculaires très compliquées. Ceci n'est devenu possible que grâce à l'avènement des ordinateurs modernes puissants [28].

#### **II.11.1***.* **PowDllConvereter**

PowDLL est une bibliothèque de liens dynamiques. NET utilisée pour la procédure d'inter conversion entre les formats variables des fichiers radiographiques Powder. La DLL est capable de gérer les formats de fichiers les plus courants (binaire et ASCII). La bibliothèque peut être utilisée comme composant réutilisable avec n'importe quel. Langage NET ou comme utilitaire autonome.

#### **II.11.2. Logiciel Fullprof**

Le programme FULLPROF complet le plus utilisé est celui de Wiles et Young. Il existe plusieurs versions disponibles gratuitement, qui permettent l'analyse des données obtenues avec des rayons X ou des neutrons et permettent le traitement simultané de plusieurs phases. Le programme

**28**

Fullprof que nous utilisons est un nouveau programme qui offre la possibilité d'adapter le profil de ligne des modèles de diffraction sans connaissance de la structure. La définition des paramètres de profil de sorte que le sol soit continu et l'initialisation correcte des dimensions de la cellule unitaire et des coefficients Carriottian U, V et W sont essentielles pour assurer un raffinement réussi. Ce principe a été introduit par Pawley [34] .

La figure suivante montre la fenêtre de FULLPROF avec les différentes entrées possibles :

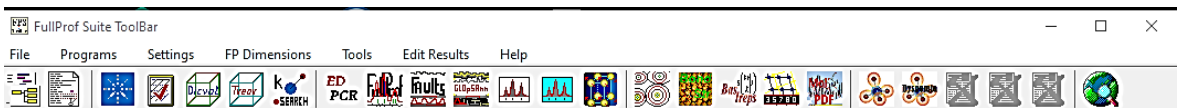

Présentation du fichier fichier.dat

Transfert et formatage des données RX (fichier.dat) :

Fullprof sait lire la plupart des formats de données (voir fichier, PCR, paramètre INSTRM=0

: free F, (Ti, step, Tf), pour un format très universel, remplacer toutes les lignes d'en-tête par une première ligne unique-chiffres sépares par des espaces :

#### **2θ (min)……step…….2θ (max)**

**Fichier crées par FULLPROF :**

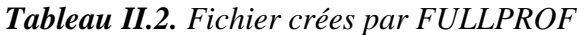

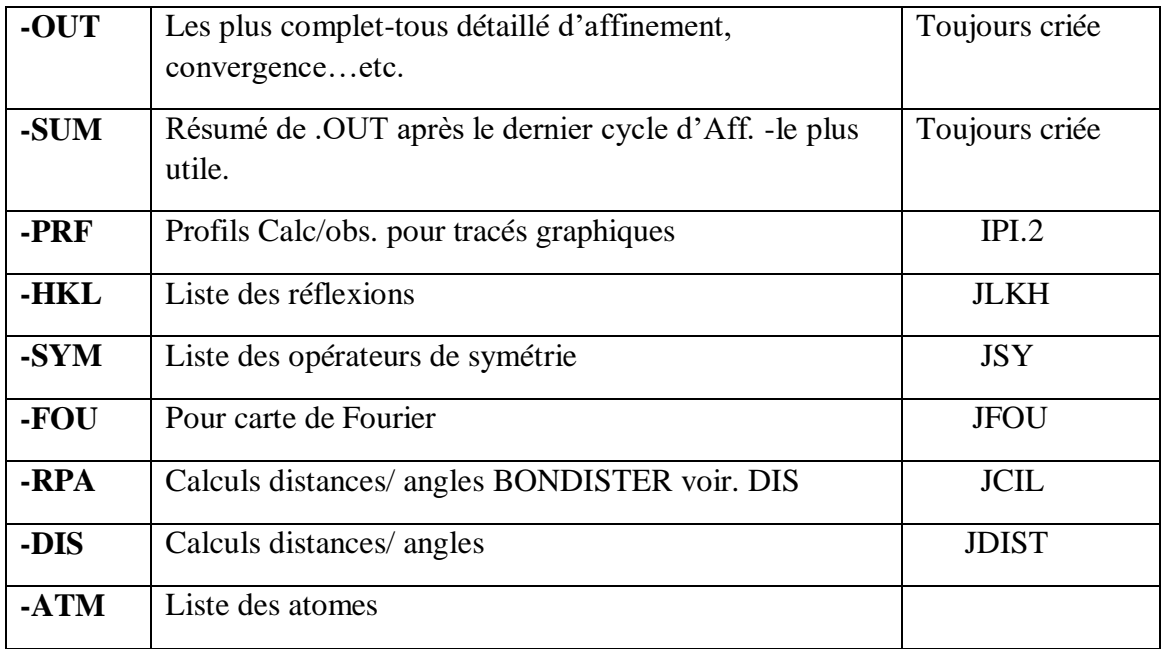

Le fichier (.OUT) donne des indications complètes sur l'affinement, cycle après cycle. Il est rarement utile si tout se passe normalement, mais :

- Il peut aider à détecter des erreurs dans le fichier d'entrées (.PCR)
- En cas de difficultés de convergence, corrélations etc., il devient utile pour identifier la cause de difficultés.

Le fichier (.SUM) est une version du (.OUT). C'est le plus utile. Il contient les détails de la procédure d'affinement et les résultats du dernier cycle.

# *Chapitre III :*

# *Etude structurale par la méthode Rietveld*

**« L'imagination est plus importante que le savoir………… »**

Albert Einstein

### **III. Introduction**

ans ce chapitre : nous allons appliquer la méthode de Rietveld pour l'ajustement du diagramme expérimentale des composés «  $CuCr<sub>2</sub>O<sub>4</sub>$  » « NiCr<sub>2</sub>O<sub>4</sub> » par celui simulé et d'extraire les intensités intégrées, en plus confirmer les résultats de l'indexation. Avant d'entamer la modélisation du spectre calculé ; nous aurons besoin de faire une identification de phase des composés choisi dans la banque de donnée, donc on cherche le fichier PDF (Powder Diffraction File) [35]. Par la suite une indexation du Diffractogramme de ces composés a été effectuée afin d'obtenir les paramètres de mailles : le système et les groupes d'espaces dans lesquels ils peuvent se cristallisés D

#### **III.1. Un peu sur CrO. Cu-Cr2-O<sup>4</sup> et Ni-Cr2-O<sup>4</sup>**

 La chromine est de structure corindon où les ions O forment un réseau hexagonal compact et les ions Cr remplissent deux tiers des sites octaédriques. La cellule primitive de Cr2O<sup>3</sup> contient 4 atomes de Cr, 6 atomes de O et 2 sites inoccupés dans une représentation rhomboédrique (Figure III.1.a). Dans une représentation hexagonale (Figure III.1.b), la cellule conventionnelle contient 12 atomes de Cr, 18 atomes de O et 6 sites inoccupés. La Figure (III.1) montre la structure cristallographique des deux types de cellules. L'état fondamental de Cr2O3 est antiferromagnétique (AFM) à très basse température [36]. Dans cet état, les spins de Cr suivent la direction [001], c'est-à-dire l'axe c. Au-dessus de sa température à 318 K [37], Cr2O<sub>3</sub> est dans un état paramagnétique (PM), dans lequel la distribution des spins devient aléatoire. Pour Cr2O3, les sites interstitiels considérés sont souvent les sites octaédriques du sous-réseau de O qui ne sont pas occupés par Cr [38].

La chromine Cr<sub>2</sub>O<sub>3</sub> utilise généralement comme des oxydes thermodynamiquement stables pour effectue l'oxydation des alliages Ni-Cr et Cu-Cr selon ces réactions [39].

Cu(s) + Cr2O3(s) +1/2O2(g) ↔ CuCr2O4(s) Ni(s) + Cr2O3(s) +1/2O2(g) ↔ NiCr2O4(s)

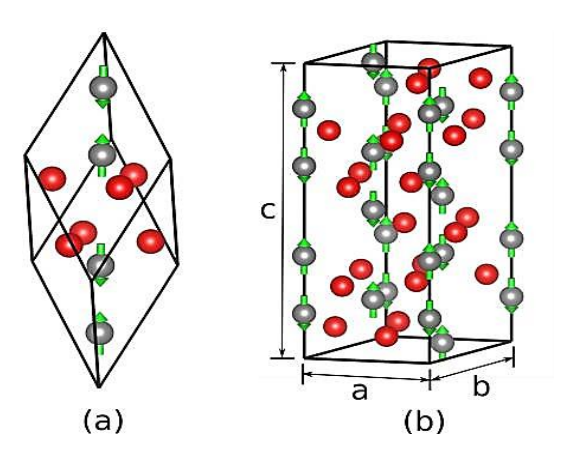

*Figure III.1. Structure cristallographique de Cr2O<sup>3</sup> (a) dans le système rhomboédrique et (b) dans le système hexagonal. Les atomes de Cr sont en gris et les atomes de O sont en rouge. Les flèches vertes indiquent la direction de spin dans l'état antiferromagnétique*

Afin d'étudie la structure pour déterminer les paramètres cristallographies de la maille et les propriétés géométriques tels que les positions atomiques et les paramètres thermiques isotopiques, les systèmes ternaires  $Cu-Cr_2-O_4$  et Ni-Cr<sub>2</sub>-O<sub>4</sub> ont été étudié expérimentalement par la diffraction des rayons X au sien de laboratoire de cristallographie de l'université de Khanchla.

 Le spectre de diffraction RX sur poudre a été enregistré à l'aide d'un diffractomètre Phillips PW 1730 utilisant un rayonnement Kα d'une anticathode de cuivre (λ<sub>cu</sub> = 1.5406 A°). L'analyse radio cristallographique a été menée dans le but d'identifier la phase formée par les calculs des paramètres de maille et déterminer les propriétés géométriques des matériaux étudiées. Les résultats qui sont les données expérimentales sont présentées sous forme des fichiers Raw qui vont être convertir aux fichiers .dat par un logiciel *PowDllConvereter.*

#### **III.2. Traitement des données**

#### **III.2.1 Identification des phases**

Il résulte de chaque phase cristalline un spectre de diffraction des rayons X caractéristique de la structure de sa maille, dons les intensités réfléchies  $I_{hkl}$  sont en fonction des angles de diffraction 2θ [40]. L'identification de substance par la méthode de poudre consiste à faire une recherche dans la banque de données **ICDD (International Centre for Diffraction Data)** dont laquelle sont réuni tous les Diffractogramme publiés dans la littérature scientifique et fournit les moyens bibliographique et informatique de les comparés avec celui d'une substance inconnue. Elle fournit une liste des valeurs des angles de diffraction (2θ,  $I_{hkl}$ ). Cette liste est caractéristique d'une espèce cristalline : Celle des angles de diffraction est spécifique du réseau, celle d'est spécifique de la structure. Donc, on peut l'utiliser pour

identification de phase si on dispose d'un fichier de diagramme de toutes les espèces cristallines connues. Un tel fichier a été constitué par L'A.S.T.M. **(American Society for Testing Materials).** La recherche de la phase se fait automatique, car les diffractomètres actuels sont souvent associés à un microordinateur ayant un logiciel ayant un fichier de plusieurs dizaines milliers comme **JCPDS (Joint committee for Powder diffraction standards)** permettant l'identification à l'aide de programme de comparaison des pics expérimentaux avec les angles de diffraction caractéristique des espèces en mémoire sur disque dur [41].

Avec les diffractomètres modernes, le fichier JCPDS (Joint committee for Powder diffraction standards) est accessible à partir d'un CD-ROM dans lequel est aussi stocké le diagramme expérimental [42-44].

#### **III.2.2. Résultat de l'identification de la phase de composes « CuCr2O<sup>4</sup> » « NiCr2O<sup>4</sup> »**

Le résultat de l'identification de phase dans la banque des données PDF (Powder Diffraction File), a révélé les résultats suivants :

| Formule chimique    | $Cu$ - $Cr2$ - $O4$                    | $Ni$ - $Cr_2$ - $O_4$                  |
|---------------------|----------------------------------------|----------------------------------------|
| Volume de la maille | $V = 284.0412 \text{ Å}^3$             | $V = 572.2004 \text{ Å}^3$             |
| Système cristallin  | Tétragonal                             | Cubique                                |
| Paramètres de la    | a= 6.0400 Å                            | $a = b = c = 8.3093 \text{ Å}$         |
| maille              | c= 7.7800 Å                            | $\alpha = \beta = \delta = 90^{\circ}$ |
|                     | $\alpha = \beta = \delta = 90^{\circ}$ |                                        |
|                     |                                        |                                        |

 *Tableau III.1. Données cristallographiques de composés ACr2O<sup>4</sup>*

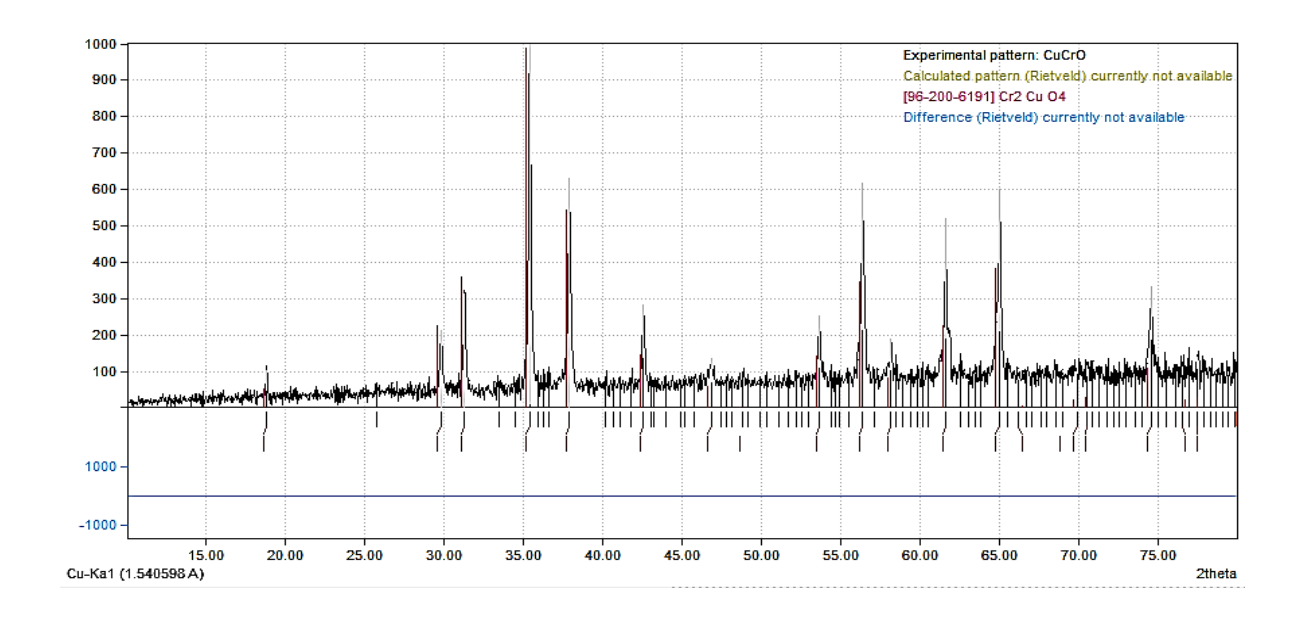

 *Figure III.2. Comparaison du spectre observé (en noir) avec les positions du spectre de la banque de donné (en rouge) CuCr2O<sup>4</sup>*

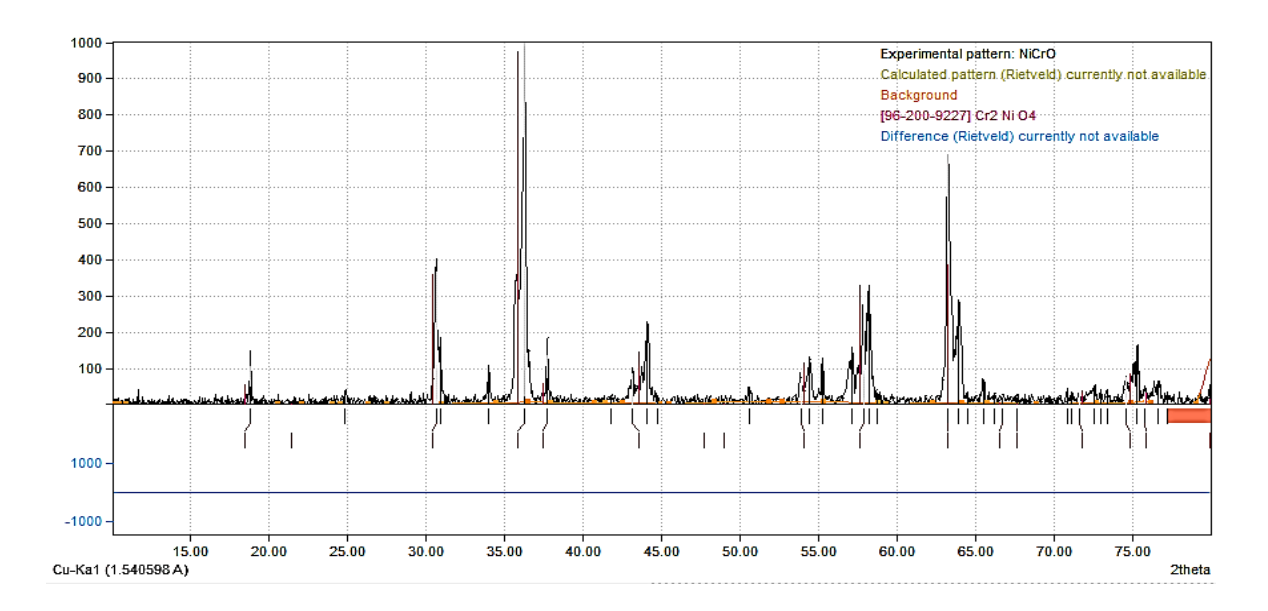

 *Figure III.3. Comparaison du spectre observé (en noir) avec les positions du spectre de la banque de donné (en rouge) NiCr2O4*

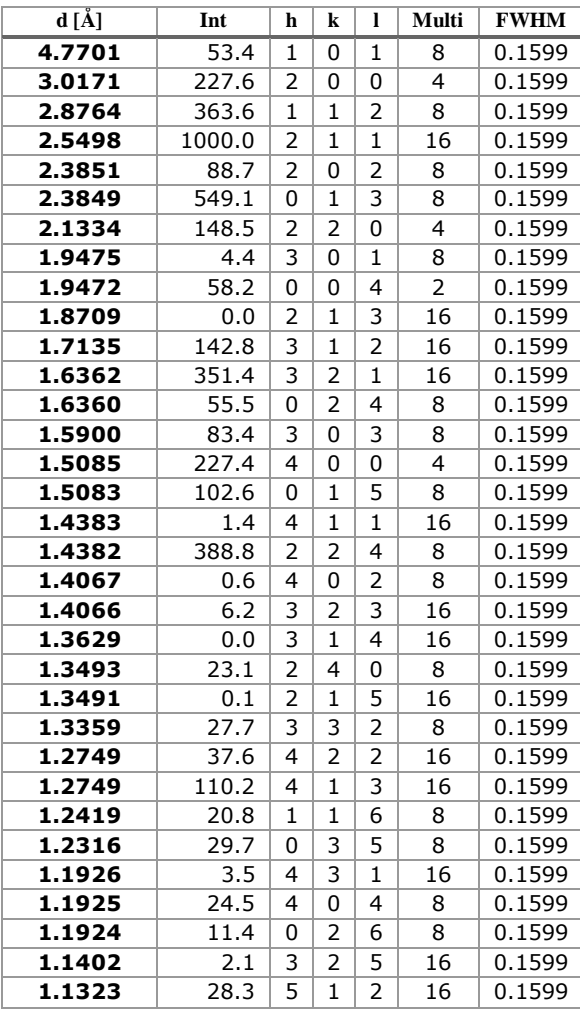

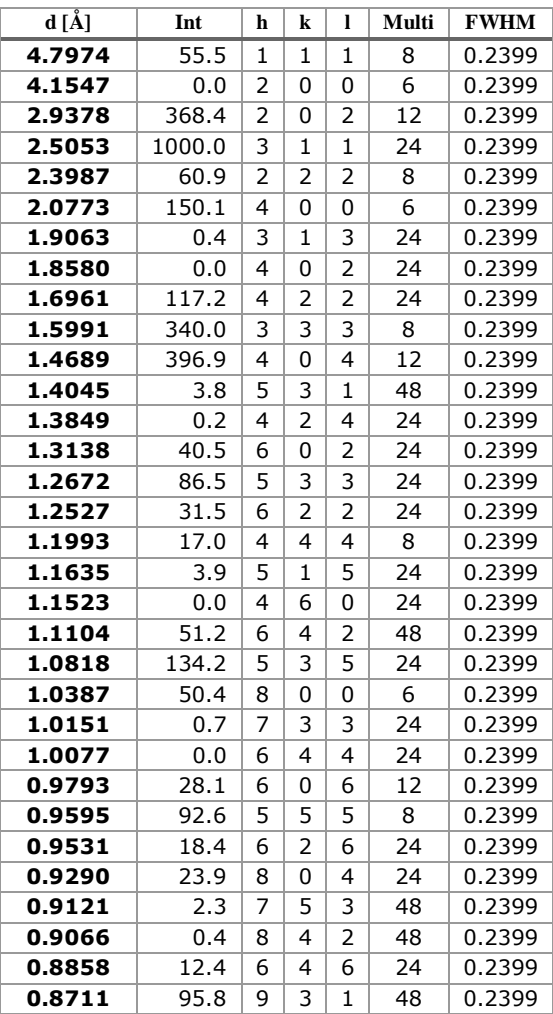

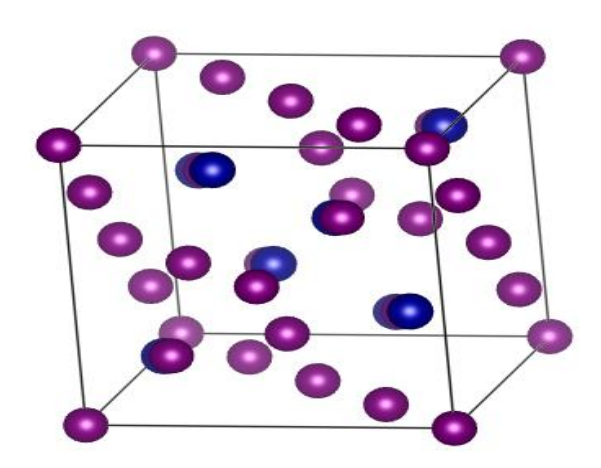

c

*Figure III.4. La structure de CuCr2O<sup>4</sup> avant la résolution structurale*

 *Tableau III.2. Tables des pics de"CuCr2O4" Tableau III.3. Table des pics de "NiCr2O4"*

# **III.3 Affinement et Résolution structurale**

#### **III.3.1. Affinement de la structure par la méthode de Rietveld**

L'affinement par la méthode de Rietveld est réalisé, à l'aide de logiciel **FULLPROF** et la représentation graphique effectuée à l'aide de logiciel **VESTA**. Une fois que les paramètres de profil des raies sont déterminée précisément, il convient d'affiner avec précaution, c'est-àdire non simultanément, les paramètres structuraux. Une séquence a été définie et elle semble constituer une bonne indication quant à la façon de procéder.

#### **1.** Lancer la site **FULLPROF**

#### **2.** Dans la suite **FULLPROF**, cliquer sur **EDPCR** « **Run EDPCR** »

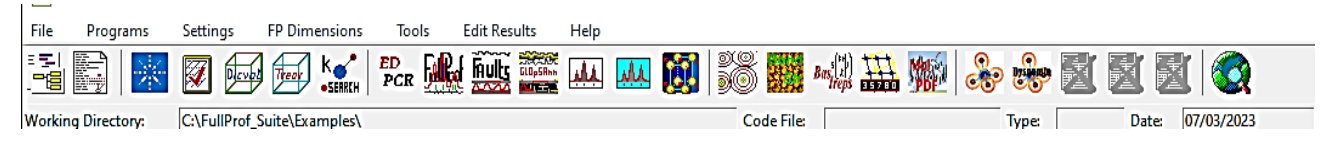

3. créé un nouveau dossier et copier-y le fichier de données CuCr<sub>2</sub>O<sub>4</sub>.dat et les fichiers CuCr<sub>2</sub>O<sub>4</sub>.Cif.

Démarrer WinPlotr et appuyer sur le bouton EDPCR. Appuyer sur Cif-Pcr, sélectionner CuCr2O4.Cif et appuyer sur ok dans la fenêtre qui apparait. L'étape suivante consiste à réduire chacun des boutons.

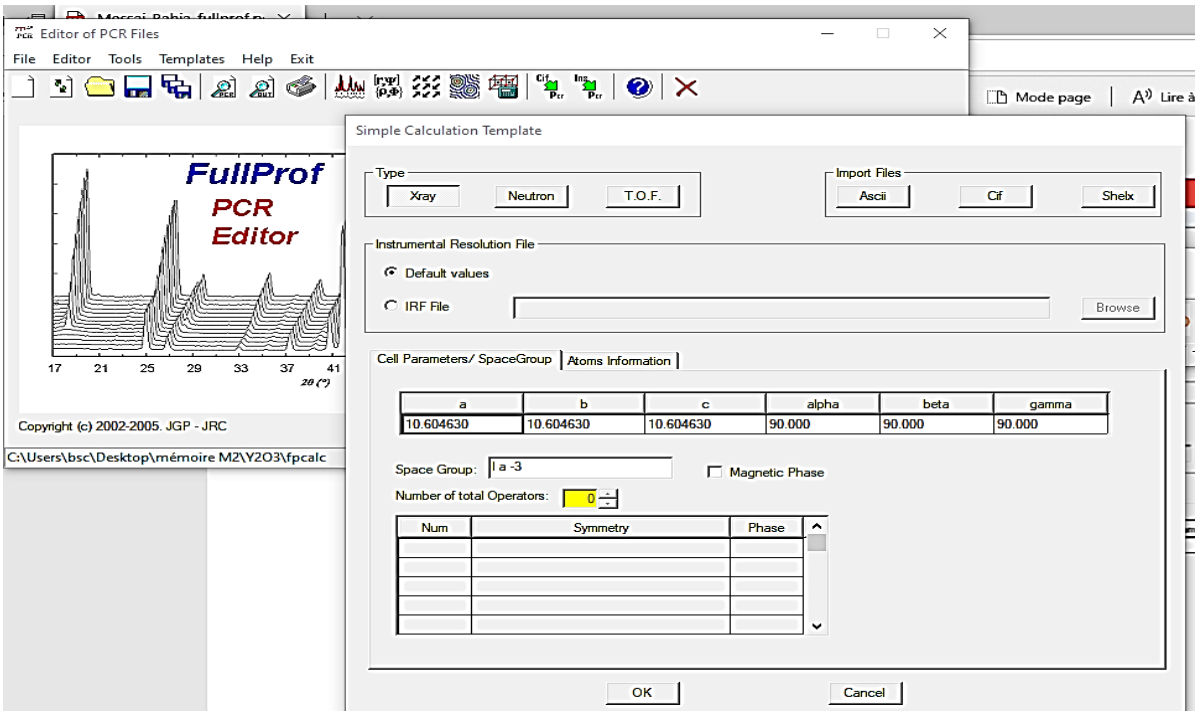

## 4. Appuyer sur General et taper un titre.

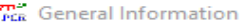

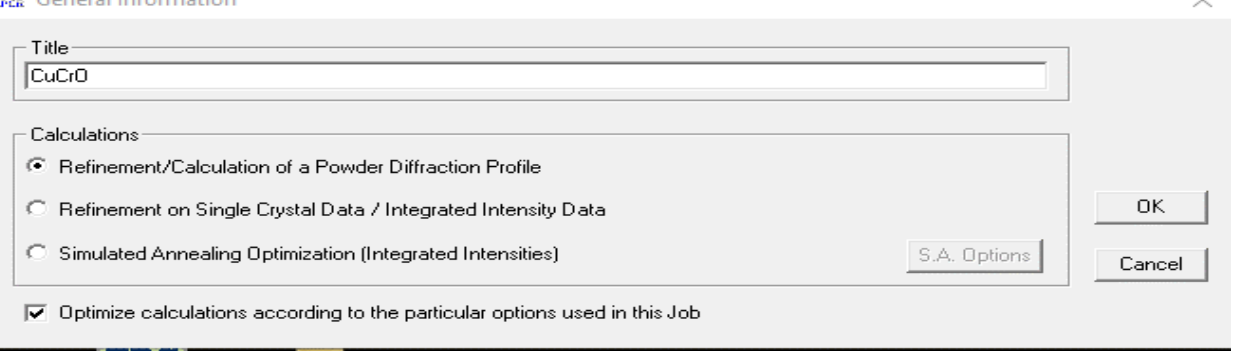

**5.** Appuyer sur Patterns, fichier de données Data file /peak shape et sélectionnez le fichier de données CuCr<sub>2</sub>O<sub>4</sub>.dat. Sélectionner X, Y, Sigma (XY data) comme format de données.

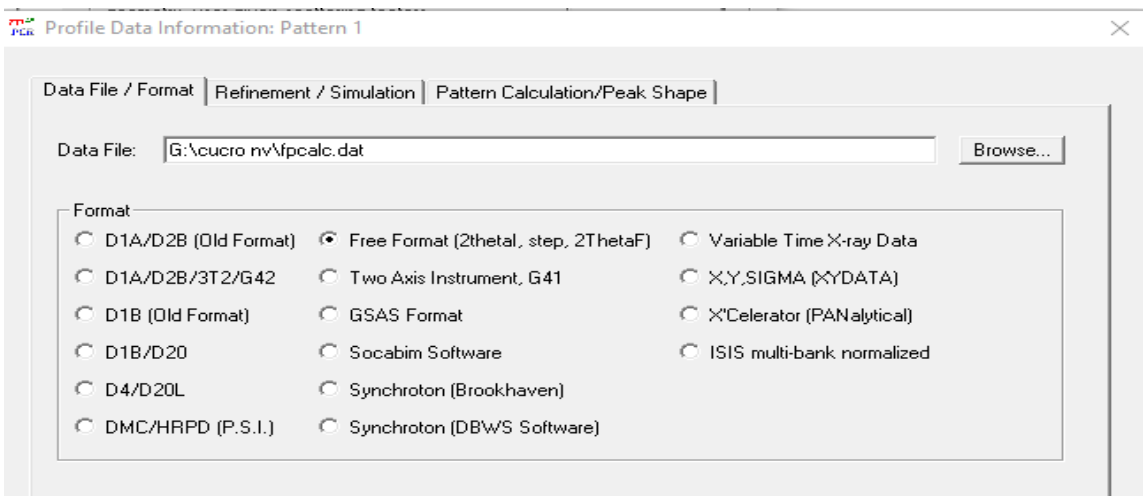

**5.1.** Dans Refinement / simulation X-ray ; assurez-vous que la radiation / wavelength correct est choisi.

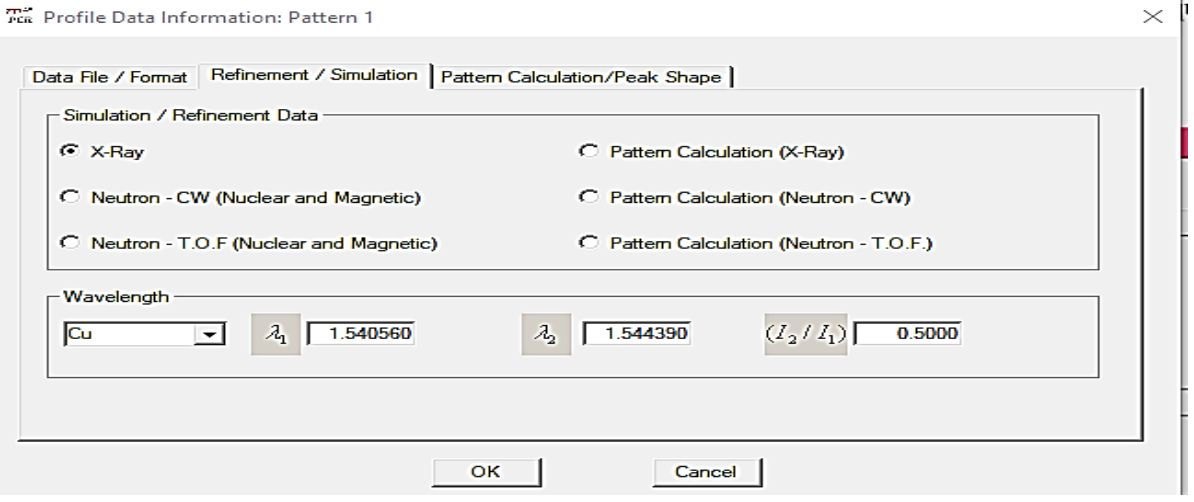

5.2. Pattern calculation / peach shape : sélectionner Pseudo-Voigt ; change Range of calculation en une Valeur seuil raisonnable. Des valeurs plus élevées entraineront des temps de calcul plus longs, des valeurs trop basses conduiront à de mauvais ajustements.

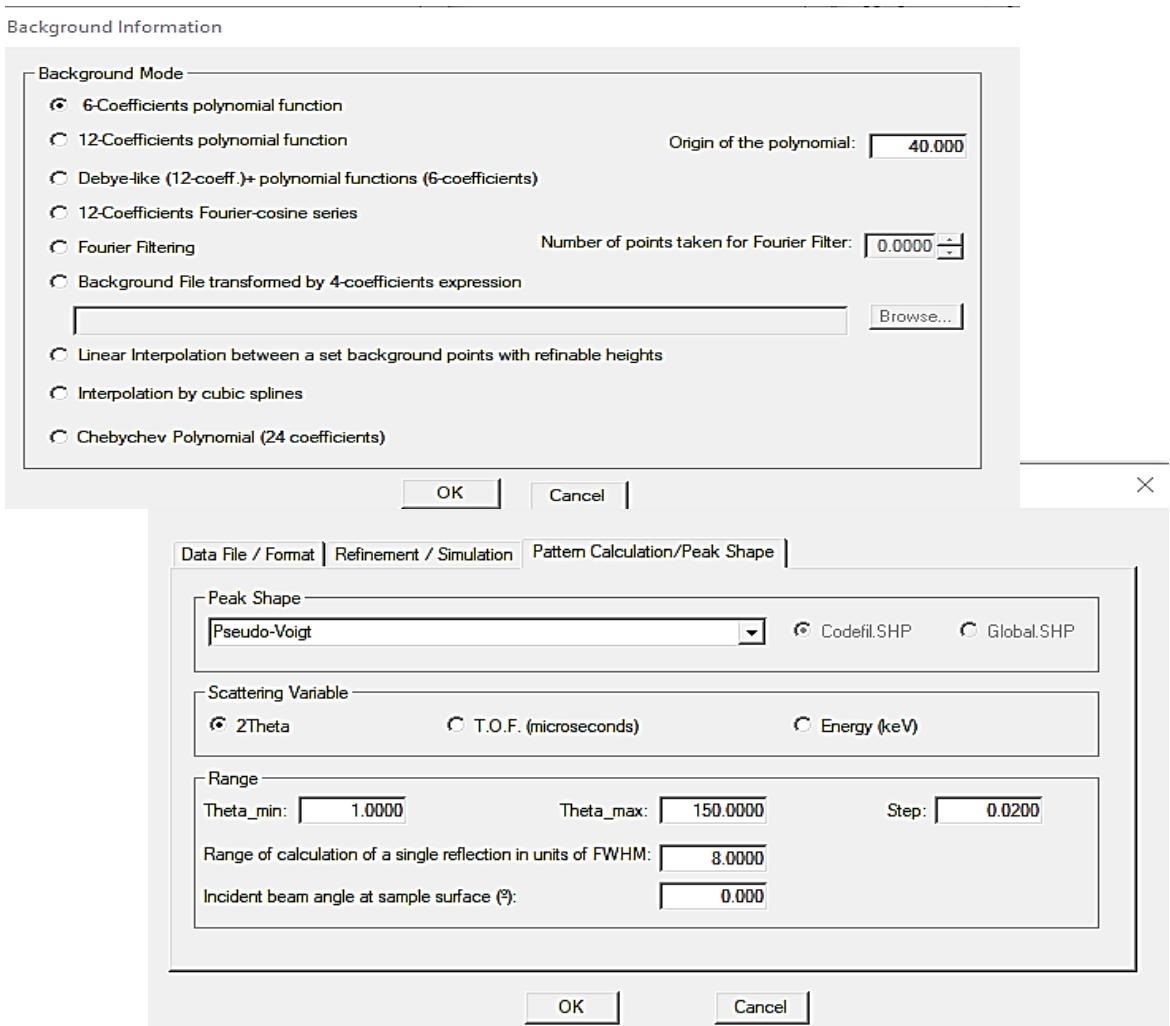

**6.** Sélectionner le Background type, choisissiez à 6-céofficients Polynomial.

**7.** Revenez à la fenêtre principale EdPCR et cliquer sur Phases information. Tapez sur Name of phase, exemple. CuCr2O4. Sélectionnez la méthode de calcul structural Model (Rietveld method).

**8.** Appuyer sur contribution to patterns et sélectionnez X-ray. Sélectionnez la forme Pseudo-Voigt Peak.

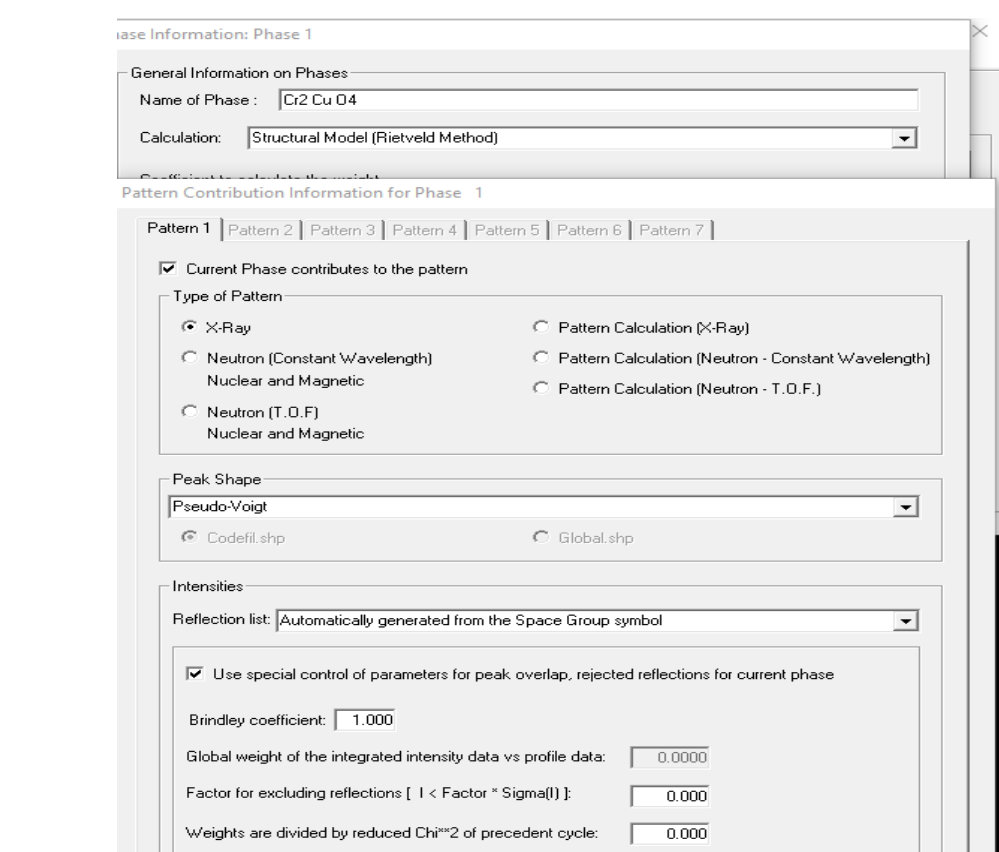

**9.** Appuyer sur refinement dans la fenêtre principale. Choisissiez adéquat de cycles of refinement. Commencez avec 10 cycles. Cochez les paramètres que vous souhaitez affiner dans les différentes sections de ce menu Raffinement. Sélectionnez un ordre raisonnable pour affiner les paramètres et veillez à augmenter progressivement le nombre de paramètre.

Sélectionner trop de paramètre en une étape entrainera une divergence du raffinement. Commencez cet affinement en sélectionnant les paramètres de réseau, les paramètres de profil W, le facteur d'échelle (frome the « Profile » box) et les deux premiers coefficients polynomiaux de fond continu (in background box). Si votre sélection vous convient, appuyer sur OK et enregistrez le fichier d'entrées (file / Save) dans le même dossier que le fichier de données. Il n'est pas nécessaire de fermer la fenêtre EdPCR.

N.B. si vous ne cliquez pas sur Save, the Pcr file ne sera pas mis à jour.

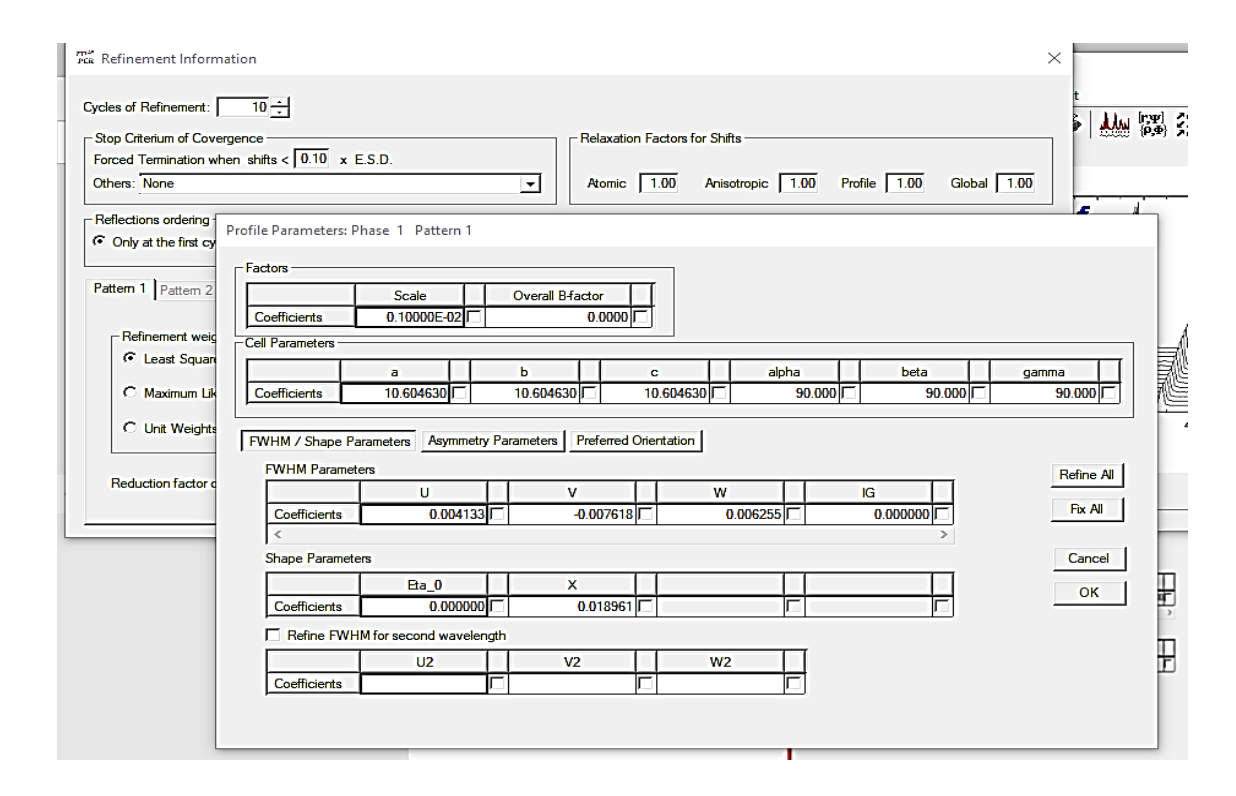

**10.** Appuyer sur FP dans WinPlotr, sélectionnez le fichier d'entrées et de données. L'affinement commencera et vous informera sur les résidus, chi2 (2θ) et le paramètre avec le plus grand décalage dans chaque cycle. Continuez avec cet ensemble de données jusqu'à ce que la convergence soit atteinte. Si l'affinement diverge, pensez à une stratégie d'affinement différente. Cliquer sur « ok » pendant que vous voulez continuer à affiner et sur « Non » quand vous êtes content.

Pour affiner le résultat, vous devez suivre les étapes suivantes :

- **Etape1 :** Affinement du facteur d'échelle.
- **Etape2 :** Décalage du zéro.
- **Etape3 :** Paramètre de maille.
- **Etape4 :** Positions atomiques.
- **Etape5 :** Paramètre de fonction de profil et asymétrie.

Cliquez sur le bouton PCR de WinPlotr pour ouvrir le fichier PCR avant d'ajuster les paramètres d'asymétrie. Entrez manuellement la valeur 2Theta appropriée pour la correction d'asymétrie sous l'indicateur AsyLim (essayez différentes valeurs pour voir le résultat du réglage). Enregistrez le fichier PCR et revenez à la fenêtre EdPCR. Rechargez le fichier

d'entrée, puis commencez à régler les paramètres asymétriques. Assurez-vous que la fonction de profil de crête que vous choisissez est compatible avec votre choix de correction d'asymétrie. Certaines fonctionnalités de profil implémentent déjà la correction d'asymétrie.

- **Etape6 :** Paramètre de déplacement atomique isotrope individuel.
- **Etape7 :** Taux d'occupation atomique.
- **Etape8 :** sélectionnée le fond continu manuellement
- **Etape9 :** Paramètres d'orientation préférentielle Pref1 et Pref2.

**11.** A la fin d'affinement des composés  $CuCr<sub>2</sub>O<sub>4</sub>$  et  $NiCr<sub>2</sub>O<sub>4</sub>$ . Inspectez visuellement le résultat de l'affinement et réfléchissez à une stratégie pour améliorer l'ajustement. Sélectionnez des paramètres supplémentaires à affiner, par exemple, U et V et / ou plusieurs coefficients de fond.

Enregistrez le fichier d'entrée et refait l'affinement. Continuez jusqu'à ce que vous soyez satisfait du résultat. Vérifiez régulièrement les valeurs des paramètres pour identifier rapidement les artéfacts nécessaires. Si les paramètres ont des valeurs physiquement dénuées de sens, pensez à une autre stratégie d'affinement. Assez souvent, un ordre différent d'affiner les paramètres fait l'affaire. Assurez-vous de réinitialiser les paramètres des valeurs raisonnables avant d'essayer une stratégie différente.

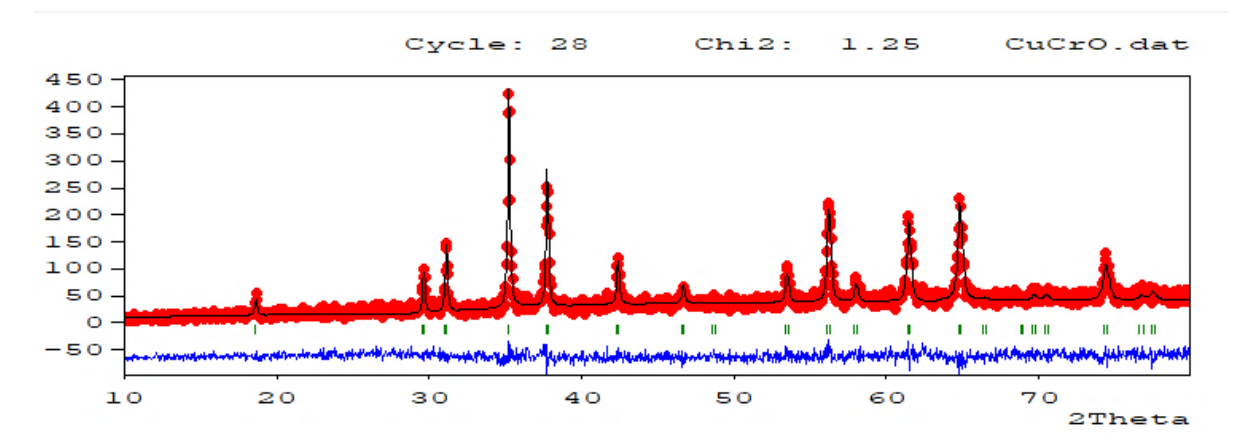

Les résultats de l'affinement des données de diffraction des rayons X sur poudre par la méthode de Rietveld sont reportés dans les tableaux suivants :

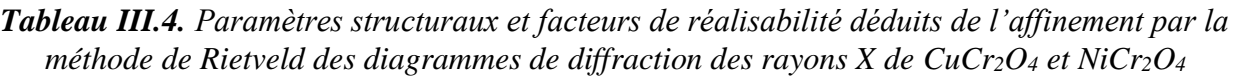

| <b>Formule Chimique</b>                                                                                                   | CuCr <sub>2</sub> O <sub>4</sub>                   | NiCr <sub>2</sub> O <sub>4</sub>                   |
|----------------------------------------------------------------------------------------------------|----------------------------------------------------|----------------------------------------------------|
| Groupe d'espace                                                                                                    | $I-41d$                                            | $F d - 3 m$                                        |
| Paramètres de la maille                                                                                                   | $a=6.0400 \text{ Å}$<br>$c = 7.7800 \text{ Å}$     | $a=8.3093 \text{ Å}$                               |
| Densité calculée                                                                                                    | $5.418$ g/cm <sup>3</sup>                          | 5.248 $g/cm^3$                                     |
| <b>Temperature</b>                                                                                                    | ambiante                                           | ambiante                                           |
| Angular range                                                                                                    | $10^{\circ} < 20 < 80^{\circ}$                     | $10^{\circ}$ < 20 < 80.50 $^{\circ}$               |
| Step scan increment (2 $\theta$ )                                                                                         | $0.04^\circ$                                       | $0.04^\circ$                                       |
| <b>Profile parameters Pseudo-Voigt</b><br><b>Function</b><br>$PV = \eta L + (1-\eta) G$ with $\eta = \eta 0 + X(2\theta)$ | $X = 0.000000$                                     | $X = 0.01200$                                      |
| <b>Half width parameters</b>                                                                                              | $U = 0.016321$<br>$V = 0.044698$<br>$W = 0.010258$ | $U = 1.121058$<br>$V = 0.000000$<br>$W = 0.057542$ |
| <b>Conventional Rietveld R-factors for</b><br>points with Bragg contribution                                              | <b>RWP=10.3%</b><br>$RB=1.26%$                     | <b>RWP=10.3%</b><br>$RB=1.29%$                     |

*Tableau III.5. Paramètres structuraux de l'affinement par la méthode de Rietveld des diagrammes de diffraction des rayons X de CuCr2O<sup>4</sup>*

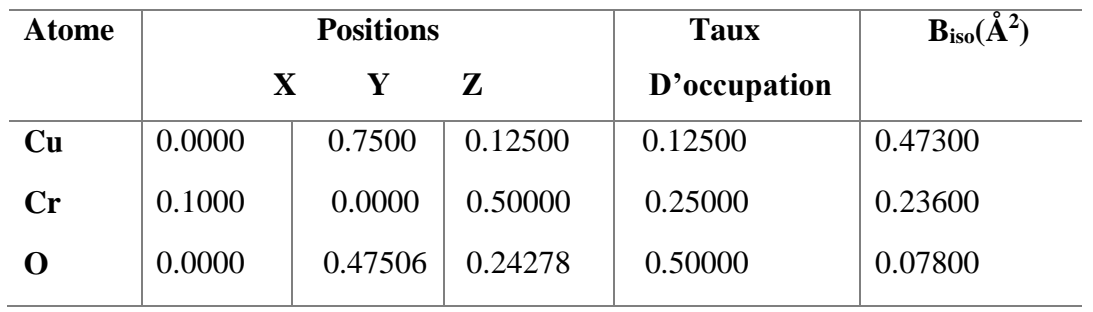

| Atome          | <b>Positions</b> |         |         | <b>Taux</b>  | $\overline{\mathbf{B}_{\rm iso}(\AA^2)}$ |  |
|----------------|------------------|---------|---------|--------------|------------------------------------------|--|
|                | $\mathbf X$      | Y       | Z       | D'occupation |                                          |  |
|                |                  |         |         |              |                                          |  |
| Ni             | 0.37000          | 0.37500 | 0.37500 | 0.04167      | 0.58900                                  |  |
| $\mathbf{C}$ r | 0.00000          | 0.00000 | 0.50000 | 0.08333      | 0.43500                                  |  |
| O              | 0.23952          | 0.23952 | 0.23952 | 0.16667      | 0.60200                                  |  |

*Tableau III.6. Paramètres structuraux déduits de l'affinement par la méthode de Rietveld des diagrammes de diffraction des rayons X de NiCr2O<sup>4</sup>*

L'affinement réalisé avec le model d'une structure  $CuCr<sub>2</sub>O<sub>4</sub>$  et NiCr<sub>2</sub>O<sub>4</sub>, conduit à un acceptable accord des facteurs de réalisabilité convenables ( $R_{WP} = 10.5\%$  et  $R_B = 1.26\%$  pour  $CuCr<sub>2</sub>O<sub>4</sub>$  et R<sub>WP</sub> =10.5% et R<sub>B</sub> =1.30% pour NiCr<sub>2</sub>O<sub>4</sub>). Les paramètres de maille obtenu  $(a_{CuCr2O4} = 6.0400$  Å c= 7.7800 Å et a<sub>NiCr2O4</sub> = 8.3093 Å) sont également en accord avec ceux mentionnés dans la littérature :  $(a_{CuCr_2O_4}=6.07$ Ået c=8.18 Å et  $a_{NiCr_2O_4}=5.7996$  Å) La structure a ainsi été décrite dans les groupe d'espace I -41d et F d-3m respectivement.

Les diagrammes d'affinement full prof représentés sur les figures (III.5) et (III.6) montre l'accord entre le diagramme observé et le celui calculé.

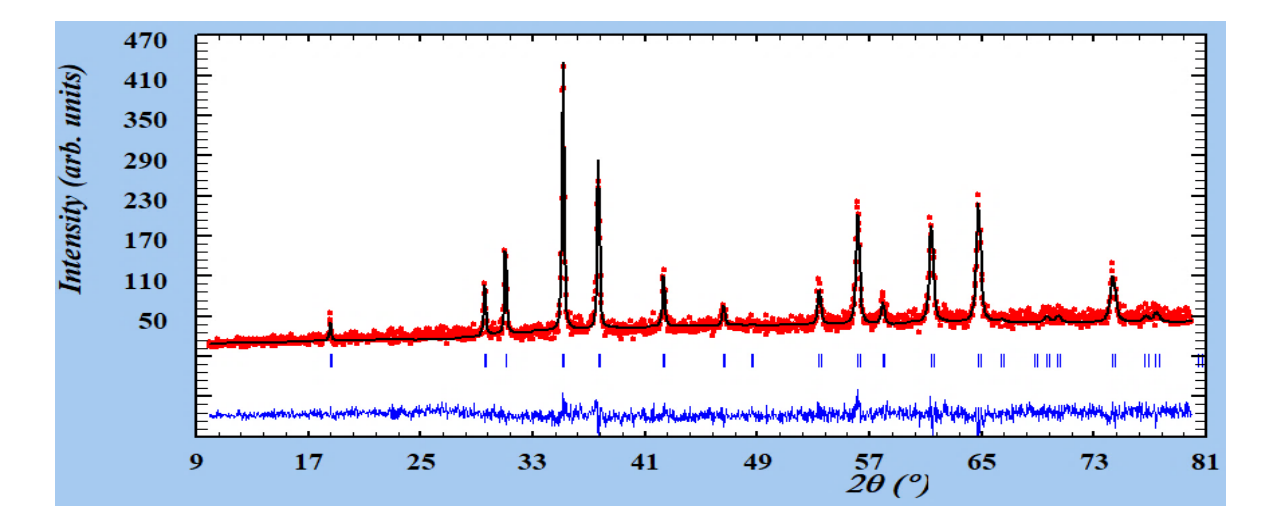

*Figure III.5. Diagramme de Rietveld issu de l'affinement de la structure du composé CuCr*<sub>2</sub> $O_4$  (*avec*  $\chi$  $2 = 1.26$ )

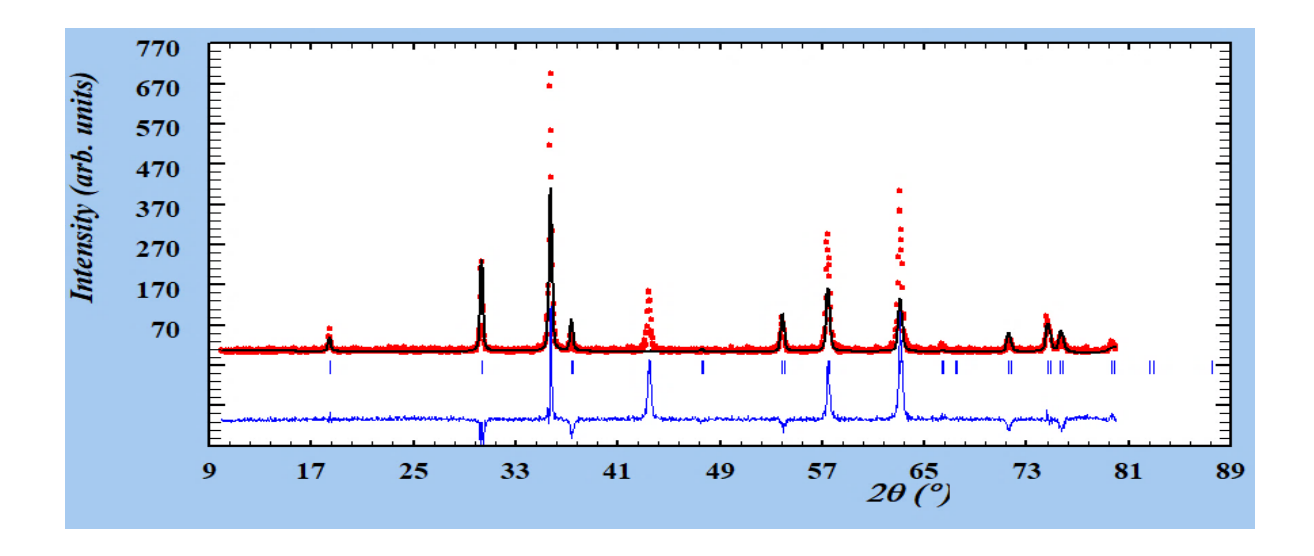

 *Figure III.6. Diagramme de Rietveld issu de l'affinement de la structure du composé NiCr2O<sup>4</sup> (avec χ2 =2.51)*

#### **III.4. Description de la structure**

La structure de  $ACr<sub>2</sub>O<sub>4</sub>$  (A = Cu ou Ni) est décrite sous forme tétragonal et cubique respectivement ou la première forme est un prisme droit à base carrée (*a = b ≠ c*). Tous les angles sont égaux à 90°. L'élément caractéristique de symétrie est un axe de symétrie d'ordre 4 : A4. Ainsi que la 2ème les sommets et les centres des faces sont occupés par les atomes de (Ni) et tous les sites tétraédriques par les chromes Cr et l'oxygène O.

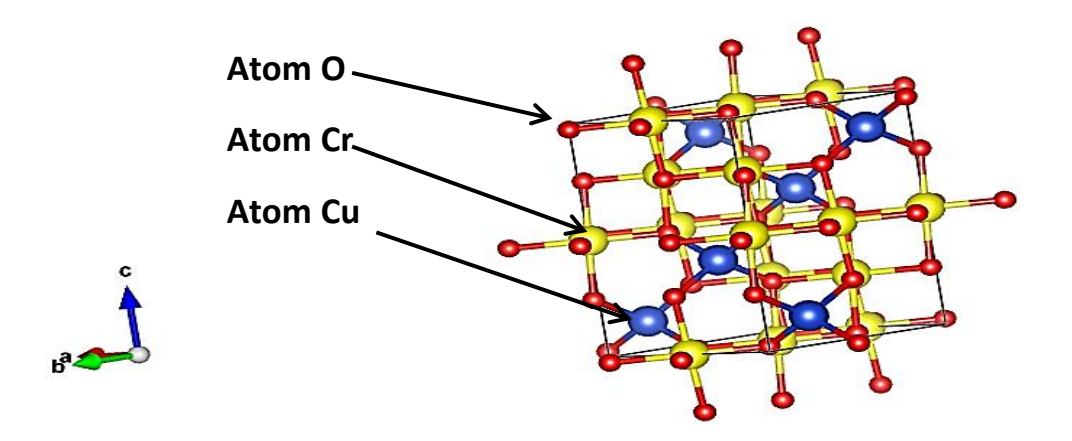

*Figure III.7. Représentation de la structure de CuCr2O<sup>4</sup>*

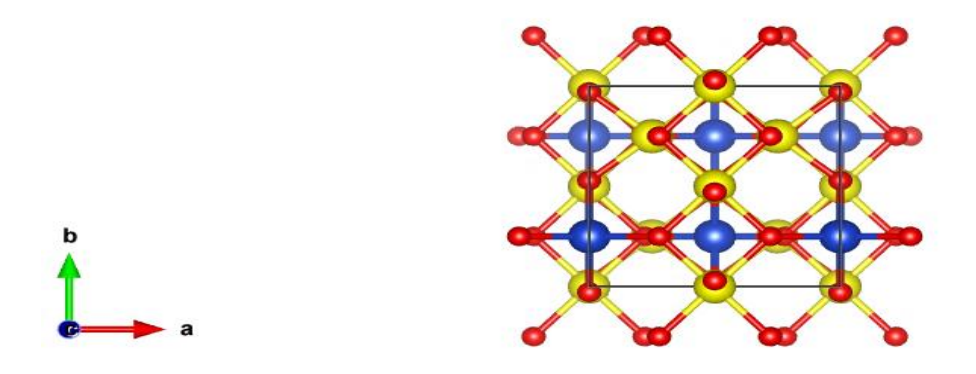

*Figure III.8. Représentation de la structure de CuCr2O<sup>4</sup> selon l'axe Z*

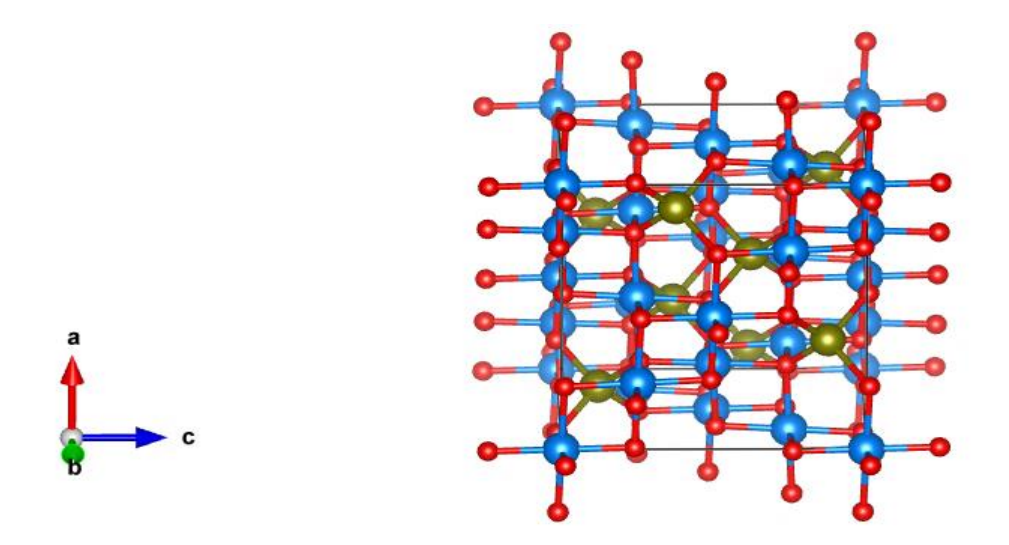

*Figure III.9. Représentation de la structure de NiCr2O<sup>4</sup>*

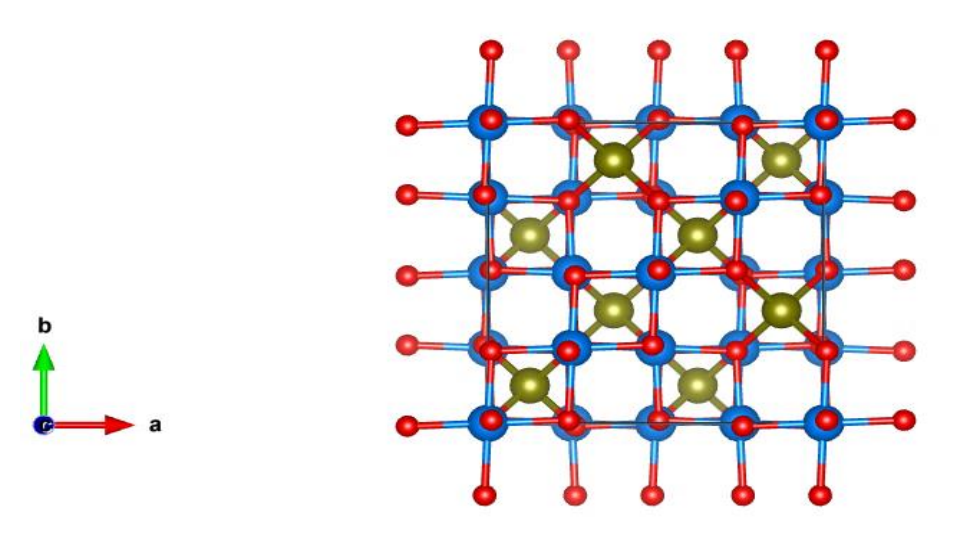

**Figure III.10.** Représentation de la structure de *NiCr2O<sup>4</sup>* selon l'axe Z

#### **III.5. La densité électronique :**

Depuis l'avènement des diffractomètres, la diffraction des rayons X est passée du stade de l'analyse structurale à celui de l'analyse de la densité de charge des molécules dans le cristal. Tel que la densité électronique est une observable déterminée par la diffraction des rayons X par les électrons sur des systèmes cristallins. L'amplitude des ondes réfractées dépend directement de la densité électronique car ce sont les électrons qui produisent le phénomène de diffraction. Dans cette définition, le modèle de déformation introduit la convolution de la densité électronique avec l'agitation thermique. Les informations obtenues par les cartes de déformation sont un premier test de validité du modèle utilisé pour décrire la densité électronique de la molécule [30].

La description précise de la densité électronique nécessite la connaissance avec la meilleure précision possible des paramètres de position et de vibration des atomes.

En radiocristallographie structurale, le modèle des atomes isolés sphériques **:** modèles de pseudo atomes rigides peut apparaître suffisant. Ce modèle suppose que les atomes formant le cristal ont la structure électronique d'atomes isolés à symétrie sphérique et centrés sur les positions des noyaux. La densité électronique de 1'atome isolé n'a pas en général, une distribution sphérique, mais on peut la rendre sphérique en moyennant sur toutes les directions de 1'espace. Cependant, une description plus précise est nécessaire pour interpréter la densité électronique des solides, puisque les atomes interagissent pour former les molécules ou les solides cristallins.

Les figures (III.11- III.12) représentent les cartes de la répartition de densité électronique sur le long des liaisons dans les matériaux. Nous observons que les répartitions de densité électronique sont centrées dans le noyau des atomes, et ces représentation atteste la qualité du spectre et efficacité des modèles utilisées lors de la résolution et l'affinement structurale.

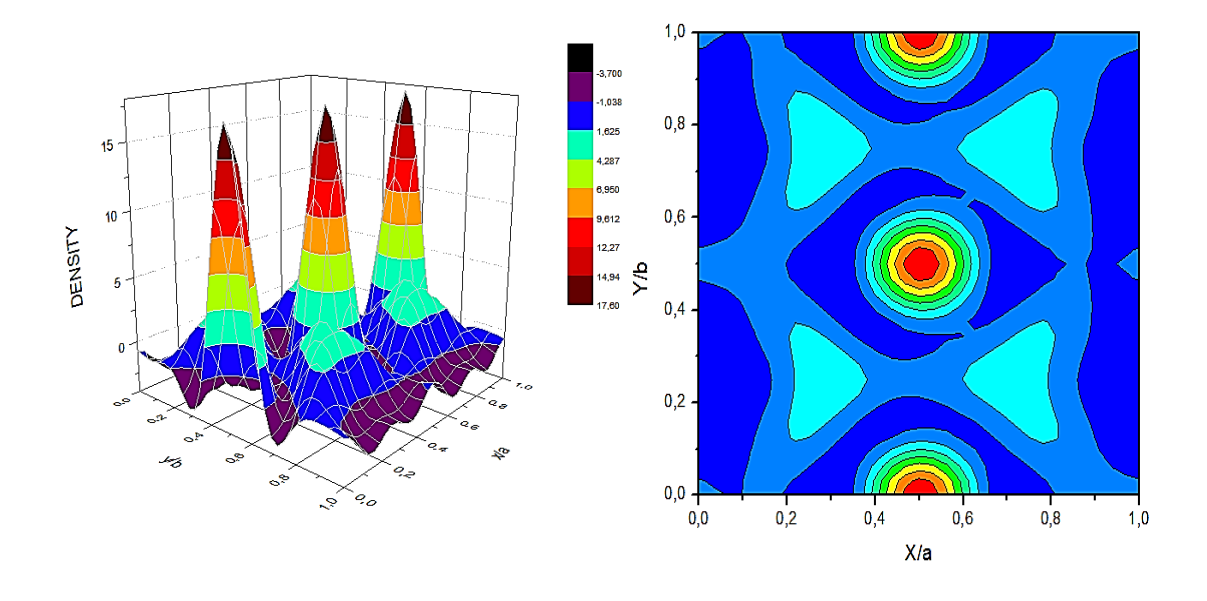

*Figure III.11. Les cartes de la répartition de densité électronique de CuCr2O<sup>4</sup>*

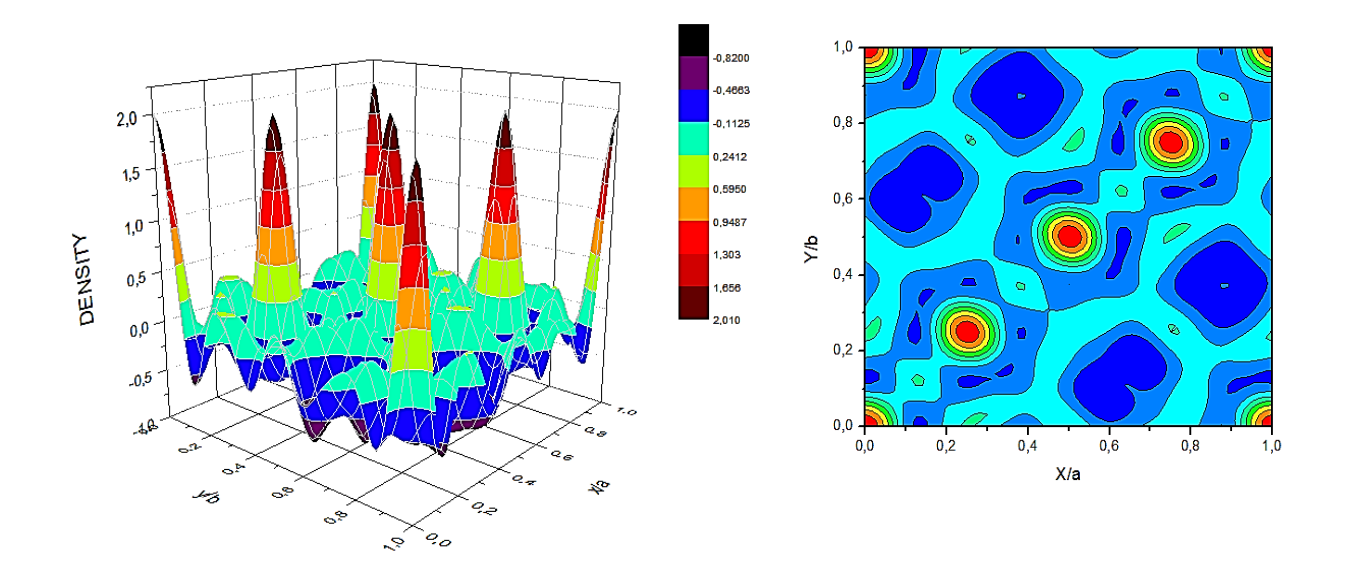

*Figure III.12. Les cartes de la répartition de densité électronique de NiCr2O4*

#### **Conclusion**

Ce chapitre est consacré à la résolution l'affinement structural par la méthode de Rietveld, à partir des données de la diffraction des rayons X par la poudre, de deux phases cubiques des composés ACr2O4, La structure cristalline est décrite dans les systèmes tétragonal et cubique

L'affinement réalisé avec le model d'une structure  $CuCr<sub>2</sub>O<sub>4</sub>$  et NiCr<sub>2</sub>O<sub>4</sub>, conduit à un acceptable accord des facteurs de réalisabilité convenables (RWP =10.5% et RB =1.26% pour CuCr<sub>2</sub>O<sub>4</sub> et RWP =10.5% et RB =1.30% pour NiCr<sub>2</sub>O<sub>4</sub>). Les paramètres de maille obtenu (a<sub>CuCr2O4</sub> = 6.0400 Å c= 7.7800 Å et  $a_{NiCr204}$ = 8.3093 Å) sont également en accord avec ceux mentionnés dans la littérature :  $(a_{CuCr2O4}=6.07$ Ået c=8.18 Å et  $a_{NiCr2O4} = 5.7996$  Å) La structure a ainsi été décrite dans les groupe d'espace I -42d et F d-3m respectivement.

La description précise de la densité électronique nécessite la connaissance avec la meilleure précision possible des paramètres de position et de vibration des atomes. Les cartes représentent, dans ce travail, la répartition de densité électronique sur le long des liaisons dans les matériaux. Nous observons que les répartitions de densité électronique sont centrées dans le noyau des atomes, et ces représentations attestent la qualité du spectre et efficacité des modèles utilisées lors de la résolution et l'affinement structurale.

# *Conclusion Générale*

## *CONCLUSION GENERALE*

e travail s'inscrit dans le cadre d'une étude structurale, par la méthode de Rietveld, de composés d'oxyde de chrome CuCr<sub>2</sub>O<sub>4</sub> et NiCr<sub>2</sub>O<sub>4</sub> en utilisant les diagrammes de diffraction sur poudres. En fait, c'une technique d'analyse très fine des diagrammes de diffraction de poudre. Elle consiste à décrire complètement le diagramme y compris le bruit de fond, la forme, la position et les intensités des raies de diffraction observées pour la phase cristalline à l'aide de modèle structural. C

Dans une première étape de l'étude structurale par la poudre, nous avons indexé les diagrammes de diffraction des rayons X pour les deux composés à l'aide du programme (DICVOL04). L'indexation des diagrammes de poudre de ces composés de formule générale ACr2O<sup>4</sup> (A= Cu et Ni) a permis de déterminer les mailles élémentaires et les groupes d'espaces I -42d et F d-3m du système tétragonal et cubique avec des paramètres de maille : a= 6.0400 Å c= 7.7800 Å, et d = 5.418 g/cm<sup>3</sup> pour le composé CuCr<sub>2</sub>O<sub>4</sub> et a= 8.3093 Å et  $d = 5.248$  g/cm<sup>3</sup> pour NiCr<sub>2</sub>O<sub>4</sub>. L'affinement Rietveld est ensuite conduit en libérant progressivement les termes structuraux : positions atomiques, facteurs d'agitation thermique isotrope et taux d'occupation.

Cet affinement converge rapidement et montre des critères de confiance satisfaisants  $R_{wp} = 10.3 %$ ,  $R_p = 5.91 %$  et  $\chi^2 = 0.207$  pour CuCr<sub>2</sub>O<sub>4</sub> et  $R_{wp} = 10.3 %$ ,  $R_p = 10.3 %$ 5.7 % et  $\chi^2$  = 2.51 pour NiCr<sub>2</sub>O<sub>4</sub>.

La bonne résolution des paramètres de position et de vibration des atomes d'un matériau conduit à une description précise de la densité électronique. Dans ce travail, Nous observons que les répartitions de densité électronique sont centrées autour le noyau des atomes. Donc pour effectuer une meilleur résolution et affinement dans le but d'avoir une description précise de la densité électronique; il faut respecter deux critères: la bonne qualité du spectre DRX et efficacité des modèles utilisées.

.

[1]Jean-Jacques Rousseau .Alain. Gibaud. Livre cristallographie géométrique et radiocristallographie 3eme édition 07/03/2007.

[2]C. Plateau, Détermination de la structure cristalline de matériaux d'interdit pharmaceutique partir de diagramme de difractions X sur poudre, thèse Doctorat université de Lille, (2004).

[3] H. Yahia, Polycopié de cours cristallographie, université 8 Mai 1945 Guelma, (2017).

[4] Jean Jacques Rousseau .Alain.Gibaut cristallographie géométrique et Radiocristallographie 3 ° édition Paris 2000 /2007

[5] R. Jenkins, R. L. Snyder, Introduction to X-ray powder difractometry chemical analysis, vol 138 , (1996

[6] Abbas Belfar ; cours et exercices de cristallographie; université des sciences et de la technologie d'oran ; Alger 2014/2015 ; p35-36, consulté le : 05/04/2018.

[7] M. Franken, Faster X- ray powder diffraction measurements, (2002).

[8] B. Abdelhakim Approche d'un diagramme de diffraction par la méthode de Le Bail ; Mémoire de Magister; université de Mentouri Constantine 2012.

[9] A. Bedra, Approche d'un diagramme de diffraction par la méthode de le Bail, mémoire Magistère, université Mentouri- Constantine, (2012).

[10] R. Kahn, R. Fourne,A. Gadet, J. Janin,C. Dumas, DJ. André, Appl cryst, 15 ; 320, (1982).

[11] J. I. Langford. D. Louer, Rep. Prog, Phys, 59 ; 131-234, (1996)

[12] J.-J. Rousseau and A. Gibaud, "Cours et exercices corrigés Cristallographie géométrique et radiocristallographie 3eme édition Licence 3 • Master • Écoles d'ingénieurs.2012"

[13] Cristallographie. Maurice .Van Meerssseche. Janine Feneau-Dupont. Université de Louvain. 3 -ème édition-1984 ...

[14] Jean Jacques Rousseau ; Alain Gibaut ; cristallographie géométrique et Radiocristallographie ; 3 ° édition Paris 2000 ; 2007.

[15] C. Laulhé, "L3 Physique et Applications-Structure de la matière."

[16] Propriété des rayons x ; Disponible sur: https:// fr .m.wikipedia.org ; consulter 09/05/2018.

[17] J. Jaque Rousseau ; cristallographie ; 2000.

[18] Abbas Belfar ; cours et exercices de cristallographie; université des sciences et de la technologie d'oran ; Alger 2014/2015 ; p35-36, consulté le : 05/04/2018.

[19] Jansen.E.Schafer.W .Will.G (1994).R values in analyses of powder diffraction data using Rietveld refinement.Journal of Applied crystallography.27 (4).492.496

[20] J.I. Langford et D.Louër, Pouder diffraction, Rap. Prog.59 ; consulté Le:06/04/2018.

[21] MELLAKH Hiba ; Approche de la forme des cristallites par la diffraction des rayons x ; Mémoire de Magister en physique université Constantine I ; soutenu le 18/12/2014.

[22] S. Bekhbakh .Etude structural par la méthode de Rietveld des précurseurs de faible stabilité thermique ; mémoire de Magister en chimie soutenue le 2012.

[23] J.I. Langford et D.Louër, Pouder diffraction, Rap. Prog.59 ; consulté Le:06/04/2018. [24] F. Boucher. Formation permanente : Diffraction par les matériaux polycristallins. Nantes (1999).

[25] L. B. McCusker, R. B. Von Dreel, D. E. Cox, D. Louer & P. Scardi, Rietveld Refinement guidelines. J. Appl. cryst. Vol 32, pp 36-50 (1999).

[26] J. Pannetier, Powder diffraction techniques. Neutrons and synchrotron Radiation For condensed matter studies,1, theory, Instruments and Method.Phys. spinger- Verlag. 207 (1994).

[27] N. Tancret. Détermination de structures ab-initio par diffraction X sur Poudre: application à quelques oxydes, thèse, université de Lille (1995).

[28] C. Caglioti, A. Paoletti & F. Ricci, Nuclear Instruments. Vol 3, pp 223-228 (1958).

[29] L.E Alexander ; J.Appl.Phys ; 21 ; 126(1950).

[30] U. M. El, B. El, and I.-B. B. Arreridj. affinement des paramètres de maille DU C 4 H 6 N 2 PAR la méthode de le bail," 2017.

[31] Pierre Gravereau ; Introduction à la pratique de la diffraction des rayons x par les poudres ; France ; Disponible sur : https : //cel.archives-ouvertes.fr ; n° de collection 00671294 consulté le : 21/03/2018

[32] Harouta Ilham ; Belmaloufi Nadjet Simulation d'un diagramme de diffraction des rayons X par les poudres ; Mémoire de Master II en physique ; université de BBA soutenu le 02/07/2017.

[33] Pawley .G.S.1981.Unit.cell refinement from powder diffraction scans. Journal of Applied Crystallography.14/6.357.361

[34] Rodriguez-Carvajal J. (1997).Structural analysis from powder diffraction data. The Rietveld method.Lecture courses.Laboratoire Leon Brillouin (CEA –CNRS) France 1-25.

[35]Riello.P.Fgherazzi.G.Canton.P.Clemente.D(1996).Journal of applied cristallography.5.102-109.

[36] D. Faiçal, N. Zelikha, and M. Rachid, "MESSAI Bahia L'affinement structural des fluorures SrF2 et BaF2 par la méthode de Rietveld (full prof) MÉMOIRE DE MASTER," 2018.

[37] L.M. Corliss, J.M. Hastings, R. Nathans, G. Shirane, Magnetic Structure of Cr2O3, J.Appl. Phys. 36 (1965) 1099–1100. https://doi.org/10.1063/1.1714118. 200.

[38] J. Volger, Anomalous Specific Heat of Chromium Oxide (Cr2O3) at the Antiferromagnetic Curie Temperature, Nature. 170 (1952) 1027–1027. https://doi.org/10.1038/1701027a0.

[39] B. Medasani, M.L. Sushko, K.M. Rosso, D.K. Schreiber, S.M. Bruemmer, First Principles Investigation of Native Interstitial Diffusion in Cr2O3, J. Phys. Chem. C. 122.(2018) 12984–12993. https://doi.org/10.1021/acs.jpcc.8b04383.

[40] J.J. Carey, M. Legesse, M. Nolan, Low Valence Cation Doping of Bulk Cr2O3: Charge Compensation and Oxygen Vacancy Formation, J. Phys. Chem. C. 120 (2016) 19160– 19174. https://doi.org/10.1021/acs.jpcc.6b05575.

[41] J. P.Eberhart ; Méthodes Physique d'étude des Matériaux et des Matériaux solides ; Dion Editeurs ; Paris (1976).

[42] L.Smart et E .Moore ; Introduction à la chimie du solide ; Masson ; Paris ; 1997.

[43] D.Scharzenbach, cristallographie ; Presses polytechniques et universitaire Romande (1996).

[44] J.Rodriguez Carvajal ; les fonctions le profil dans FullProf (diffraction à longueur d'onde constante), T.R.Rennes octobre 2001.

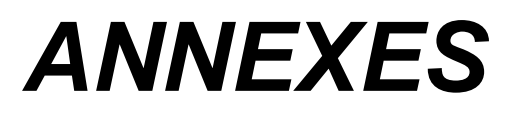

| Système cristallin | Conditions sur<br>a, b, γ             | Maille primitive | Maille centrée (C) |
|--------------------|---------------------------------------|------------------|--------------------|
| Oblique            | $a \neq b$ , $\gamma \neq 90^{\circ}$ |                  |                    |
| Rectangle          | $a \neq b$ , $\gamma = 90^{\circ}$    |                  |                    |
| Carré              | $a = b$ , $\gamma = 90^{\circ}$       |                  |                    |
| Hexagonal          | $a = b$ , $\gamma = 120^{\circ}$      |                  |                    |

*Tableau 1 : Mailles définissant les 5 réseaux de Bravais à 2 dimensions*

*Tableau 2 : Mailles définissant les 14 réseaux de Bravais dans l'espace à 3 dimensions*

| Système cristallin                    | Cond. sur<br>a, b, c, α, β, γ                                  | Maille<br>primitive | Centrée (I) | <b>Faces</b><br>centrées (F) | 1 face<br>centrée (C) |
|---------------------------------------|----------------------------------------------------------------|---------------------|-------------|------------------------------|-----------------------|
| Triclinique                           | $a \neq b \neq c$<br>$\alpha \neq \beta \neq \gamma$           |                     |             |                              |                       |
| Monoclinique                          | $a \neq b \neq c$<br>$\alpha = \gamma = 90^{\circ} \neq \beta$ |                     |             |                              |                       |
| Orthorhombique                        | $a \neq b \neq c$<br>$\alpha = \beta = \gamma = 90^{\circ}$    |                     |             |                              |                       |
| Quadratique<br>(Tétragonal)           | $a=b\neq c$<br>$\alpha = \beta = \gamma = 90^{\circ}$          |                     |             |                              |                       |
| Trigonal<br>(maille<br>rhomboédrique) | $a = b = c$<br>$\alpha = \beta = \gamma \neq 90^{\circ}$       |                     |             |                              |                       |
| Hexagonal                             | $a=b\neq c$<br>$\alpha = \beta = 90^\circ, \gamma = 120^\circ$ |                     |             |                              |                       |
| Cubique                               | $a = b = c$<br>$\alpha = \beta = \gamma = 90^{\circ}$          |                     |             |                              |                       |

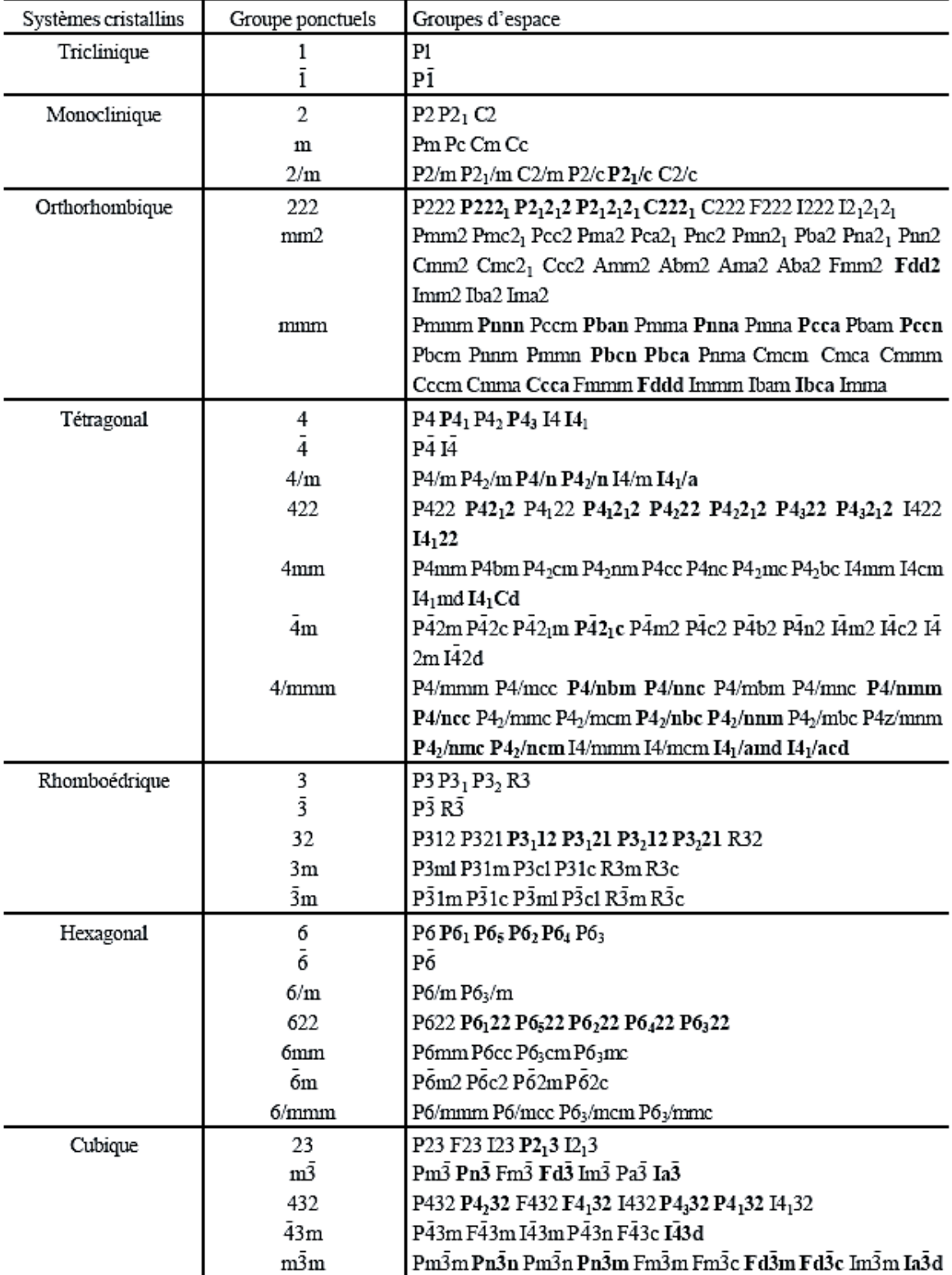

# *Tableau 3 : Groupes ponctuels et 230 groupes d'espace*

 *Présentation de la chaîne des programmes utilisés dans le traitement des données.*

*POWDLL Convereter :* utilisée pour la procédure d'inter conversion entre les formats variables des fichiers radiographiques Powder.

*FULLPROF :* Est formé par un ensemble de programmes cristallographiques (Fullprof, WinPlotr, EdPCR, GFourier…). Principalement développés pour l'analyse de Rietveld.

*Expo :* c'est un programme d'affinement contient des outils graphiques et informatiques afin d'obtenir un raffinement Rietveld.

*HighScore* : est le logiciel idéal pour l'identification de phase, l'analyse de semiquantitative, le traitement de figure….

*Match :* programme facile à utiliser pour l'analyse de phase utilisant des données de diffraction de poudre.

*Vesta* : est utilisé pour la visualisation 3D pour les modèles structurales.

*Diamant* : est une application Windows pour l'exploration et le dessin de structures cristallines et moléculaires.

#### **Les différents fichiers PDF**

Après les supports papiers (cartes individuelles, livres), les microfiches, les bandes et disquettes magnétiques, l'année 1987 a vu l'avènement du CD-ROM et l'ouverture de perspectives nouvelles dans l'utilisation du P.D.F. *le nom P.D.F.-1 avait été attribué à un fichier sur disque magnétique qui comportait des "fiches simplifiées***"**Actuellement, le "J.C.P.D.S.-I.C.D.D." distribue sur CDROM les fichiers suivants :

- **P.D.F.-1**. :colonnes "d", "I", symbole de qualité, formule chimique, valeur de I/Icor, numéro de la fiche. Ce fichier, moins encombrant, permettait de reconstituer le "spectre en bâtonnets" pour une recherche de phases. Compte tenu de l'évolution de la puissance de l'outil informatique ce fichier simplifié a disparu. Les logiciels de recherche de phases recréent les "spectres en bâtonnets" à partir des fichiers comp
- **P.D.F.-2. :** Fichier de base pour les composés inorganiques:

230.000 fiches en 2010 (∼200000 inorganiques ; ∼30000 organiques) Fiches expérimentales : ∼1500 fiches nouvelles pour l'année 2010 (∼3/4 trouvées dans les publications scientifiques et ∼1/4 par des actions spécifiques de l'ICDD).

Depuis 1998, fiches théoriques (avec le symbole "C") : Elles sont simulées à partir des structures cristallines contenues dans la base de données ICSD (Inorganic Crystal Structure Database) de FIZ (Fach Informations Zentrum ; KARLSRUHE –ALLEMAGNE) , ou de celle du NIST (National Institute of Standards and Technology ; GAITHERSBURG- MARYLAND).

- **P.D.F.-4**+ : depuis 2002 la base de données PDF-2 était proposée dans le nouveau format "relationnel" PDF-4. Dans ce format, la nature du produit (minéraux, métaux et alliages, composés pharmaceutiques, composés organiques, polymères, céramiques, produits de corrosion, ciments, explosifs, etc…), les informations contenues dans une fiche (données de diffraction, éléments chimiques, formule, température de fusion, maille cristalline, couleur, symbole de Pearson, groupe d'espace, positions atomiques, etc...) sont réparties en 31 champs de recherche. Une recherche de phases plus performante peut ainsi être effectuée avec des opérateurs booléens sur ces 31 champs.
- **P.D.F.-4**/**organics** : cette nouvelle base de données (distribuée à partir de 2002) est proposée dans le format relationnel PDF-4 à l'intention des "chercheurs de phases" du domaine de la chimie organique et organo-métallique. Elle résulte d'un accord pour la réalisation de fiches "calculées" à partir des structures cristallines du CCDC (Cambridge Crystallographic Data Center ; CAMBRIDGE - ANGLETERRE). En 2011 elle comportait 437000 fiches (ICDD: 32150 ; FIZ: 5060 ; CCDC: 399662 ; NIST : 29).

# *Résum***é**

*Dans ce travail, nous avons réalisés un affinement de structure cristalline par la méthode de Rietveld, deux composés en poudres de type l'oxyde De Chrome ACr2O4 (A=Cu ou Ni), La simulation du diagramme de diffraction des RX par cette méthode montre que ces composés cristallisent dans deux systèmes différents : le système tétragonal pour l'oxyde de chrome dopé cuivre (CuCr2O4), tan dis que le NiCr2O<sup>4</sup> cristallise dans le système cubique.*

*Mots clés : Affinement de Rietveld, Diffraction des RX par les poudres, structure cristalline*

في هذا العمل ، أجرينا تنقيحًا للهيكل البلوري بطريقة Rietveld ، وهما مركبا*ن في مساحيق من نوع أكسيد الكرو*م *<sup>4</sup>O2ACr*بالنحاس ) *Cu* او*Ni=A* ) ، ومحاكاة مخطط حيود األشعة السينية بهذه الطريقة يوضح أن هذه المركبات تتبلور في نظامين مختلفين: نظام رباعي الزوايا ألكسيد الكروم المشبع بالنحاس )*4O2CuCr* )، بينما يتبلور *<sup>4</sup>O2NiCr* في النظام المكعب

**الكلمات المفتاحية**: صقل ريتفيلد*.* انعراج األشعة السينية للمساحيق، البنية البلورية

**ملخص**

# *Abstract*

*In this work, we carried out a crystal structure refinement by the Rietveld method, two compounds in powders of the Chromium oxide type ACr2O<sup>4</sup> (A=Cu or Ni), The simulation of the X-ray diffraction diagram by this method shows that these compounds crystallize in two different systems: the tetragonal system for copper-doped chromium oxide (CuCr2O4), while the NiCr2O4 crystallizes in the cubic system*

*Key words: Rietveld refinement, X-ray powder diffraction*.